Direction de la Recherche, de l'Expertise et de la Valorisation

**Direction Déléguée au Développement Durable, à la Conservation de la Nature et à l'Expertise**

# **Service du Patrimoine Naturel**

Sarah Figuet, Laurent Poncet

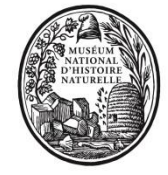

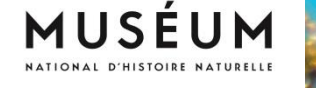

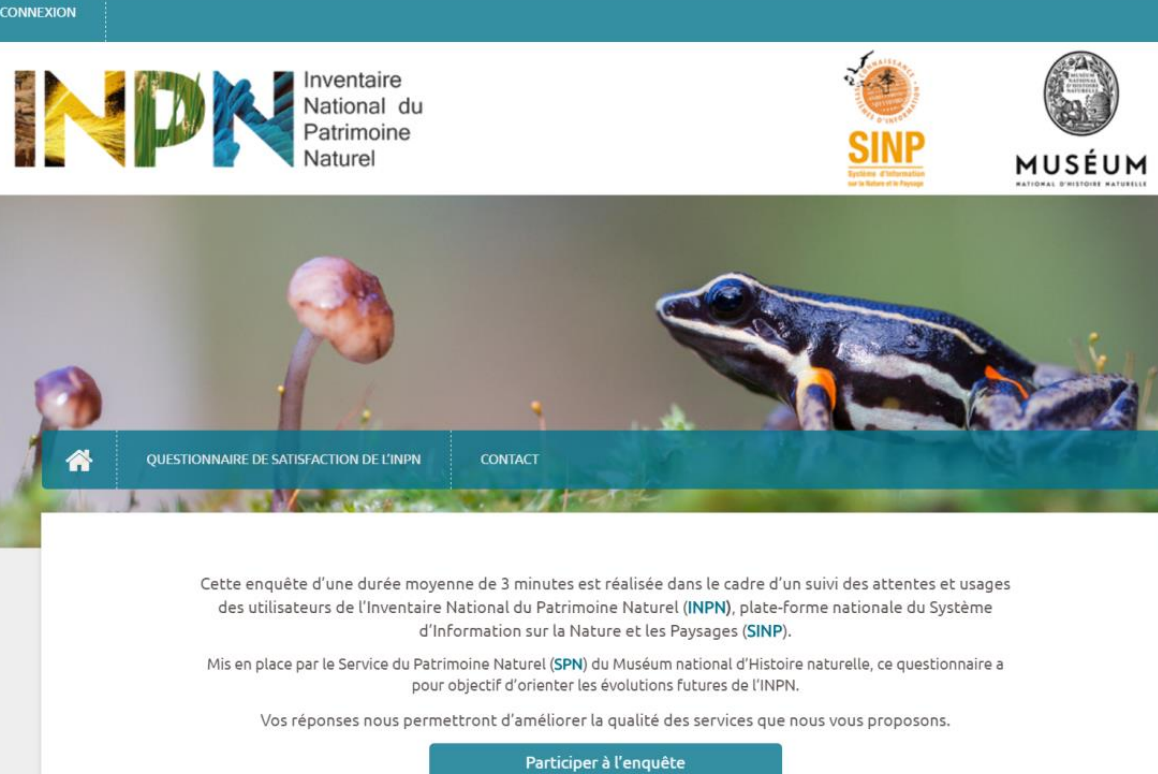

**Étude sur les usages et les besoins des usagers de l'Inventaire National du Patrimoine Naturel (INPN) - 2016**

Rapport SPN 2016 - 97 Septembre 2016

## **Le Service du Patrimoine Naturel (SPN)**

### **Inventorier - Gérer - Analyser - Diffuser**

Au sein de la direction de la recherche, de l'expertise et de la valorisation (DIREV), le Service du Patrimoine Naturel développe la mission d'expertise confiée au Muséum national d'Histoire naturel pour la connaissance et la conservation de la nature. Il a vocation à couvrir l'ensemble de la thématique biodiversité (faune/flore/habitat) et géodiversité au niveau français (terrestre, marine, métropolitaine et ultra-marine). Il est chargé de la mutualisation et de l'optimisation de la collecte, de la synthèse et la diffusion d'informations sur le patrimoine naturel.

Placé à l'interface entre la recherche scientifique et les décideurs, il travaille de façon partenariale avec l'ensemble des acteurs de la biodiversité afin de pouvoir répondre à sa mission de coordination scientifique de l'Inventaire national du Patrimoine naturel (code de l'environnement : L411-5).

**Un objectif** : contribuer à la conservation de la Nature en mettant les meilleures connaissances à disposition et en développant l'expertise.

En savoir plus :<http://www.mnhn.fr/spn/>

Directeur : Jean-Philippe SIBLET Adjoint au directeur en charge des programmes de connaissance : Laurent PONCET Adjoint au directeur en charge des programmes de conservation : Julien TOUROULT

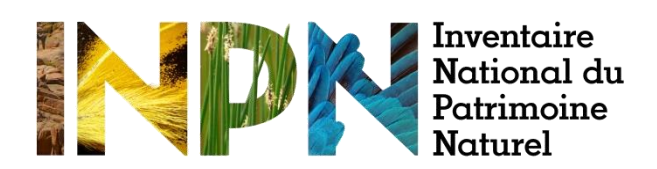

Porté par le SPN, cet inventaire est l'aboutissement d'une démarche qui associe scientifiques, collectivités territoriales, naturalistes et associations de protection de la nature en vue d'établir une synthèse sur le patrimoine naturel en France. Les données fournies par les partenaires sont organisées, gérées, validées et diffusées par le MNHN. Ce système est un dispositif clé du SINP et de l'Observatoire National de la Biodiversité.

Afin de gérer cette importante source d'informations, le Muséum a construit une base de données permettant d'unifier les données à l'aide de référentiels taxonomiques, géographiques et administratifs. Il est ainsi possible d'accéder à des listes d'espèces par commune, par espace protégé ou par maille de 10x10 km. Grâce à ces systèmes de référence, il est possible de produire des synthèses quelle que soit la source d'information.

Ce système d'information permet de mutualiser au niveau national ce qui était jusqu'à présent éparpillé à la fois en métropole comme en outre-mer et aussi bien pour la partie terrestre que pour la partie marine. C'est une contribution majeure pour la connaissance, l'expertise et l'élaboration de stratégies de conservation efficaces du patrimoine naturel.

En savoir plus : [http://inpn.mnhn.fr](http://inpn.mnhn.fr/accueil/index)

**Rédaction et animation :**  Sarah Figuet

**Coordination et relecture :**

Laurent Poncet, Directeur adjoint du SPN et coordinateur de l'INPN

**Référence du rapport conseillée :** Figuet S. & Poncet L., 2016. Étude sur les usages et les besoins des internautes de l'Inventaire National du Patrimoine Naturel (INPN) - 2016. Service du patrimoine naturel, Muséum national d'histoire naturelle, Paris, 18 p.

**1 ère de couverture :** N. Michez et M. Fernandez **4 ème de couverture :** N. Michez

## **Sommaire**

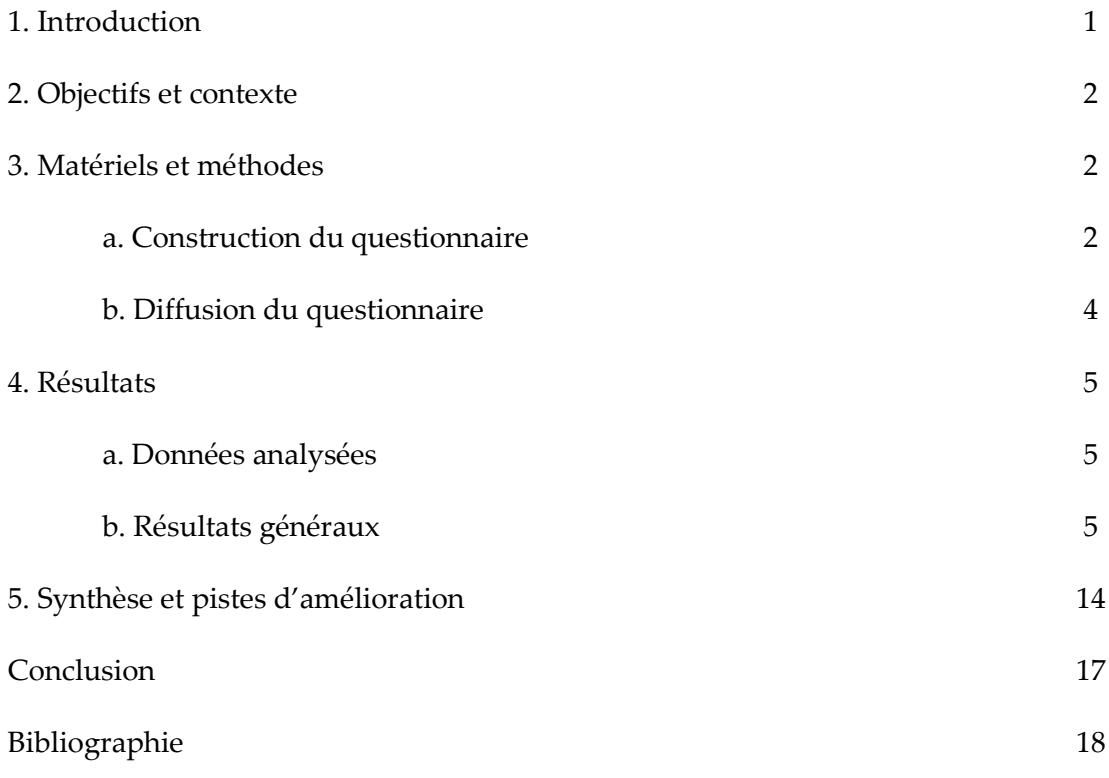

## **Annexes**

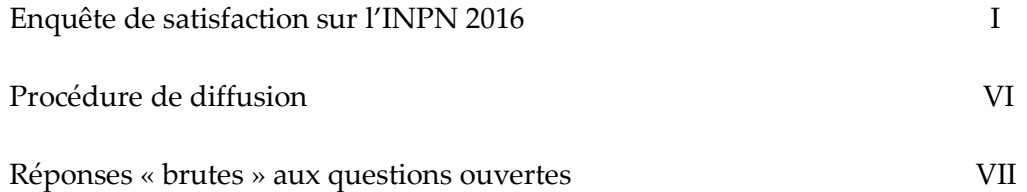

## **1. Introduction**

*« La meilleure façon de traiter les questions d'environnement est d'assurer la participation de tous les citoyens concernés, en mettant les informations à la disposition de celui‐ci »*

Principe 10 de l'article 2 de la convention sur la diversité biologique, Rio de Janeiro, 1992

Dans ce contexte, l'accès et la diffusion des données environnementales constituent un enjeu majeur pour l'amélioration de la connaissance sur le patrimoine naturel. A l'heure où plus de huit français sur dix utilisent internet (Jourdain *et al.*, 2012), les outils informatiques jouent un rôle clé pour le partage des informations sur la nature. C'est le cas du site internet de l'Inventaire National du Patrimoine Naturel (INPN) porté par le Muséum national d'Histoire Naturelle (MNHN) qui gère et diffuse gratuitement des informations de référence sur les espèces animales et végétales, continentales et marines, sur les habitats naturels, les espaces protégés et le patrimoine géologique, en métropole et en outre-mer.

Vaste programme d'inventaire devenu plate-forme nationale du Système d'Information sur la Nature et les Paysages (SINP) en 2013, l'INPN constitue la référence nationale de l'information relative à la biodiversité. Fruit d'un travail continu qui associe l'état, les scientifiques, les naturalistes et les associations de protection de la nature en vue d'établir une synthèse sur le patrimoine naturel en France, ce système d'information permet de mutualiser, au niveau national, des données qui étaient jusqu'à présent dispersées. Afin de gérer cette importante source d'informations, le Service du Patrimoine Naturel (SPN) du MNHN a construit un système d'information cohérent permettant d'unifier les données à l'aide de référentiels taxonomiques, écosystémiques et géographiques. L'INPN rend ainsi exploitables ces données pour l'expertise et l'élaboration des stratégies de conservation du patrimoine naturel.

Le SPN développe, en lien avec les équipes de recherche, en grande partie la mission d'expertise confiée au Muséum national d'Histoire naturelle (MNHN) pour la connaissance et la conservation de la nature notamment dans le cadre d'une subvention du Ministère en charge de l'Écologie (MEEM) et de conventions avec de multiples partenaires. Il couvre l'ensemble de la thématique biodiversité (faune/flore/habitat) et géodiversité françaises (terrestre ou marine, métropolitaine ou ultra-marine). Il est chargé de la mutualisation et de l'optimisation de la collecte, de la synthèse et de la diffusion d'informations sur le patrimoine naturel. Placé à l'interface entre la recherche scientifique et les décideurs, il travaille de façon partenariale avec l'ensemble des acteurs de la biodiversité afin de pouvoir répondre à la mise en œuvre de l'INPN, mission confiée au MNHN par le code de l'environnement (L411-5).

### **2. Objectifs et contexte**

Au vu du nombre important de consultations des bases de données de l'INPN (plus de 115 000 visiteurs par mois en moyenne) et du manque d'information sur l'utilisation qui est faite de ces données, le SPN a décidé de mettre en place un suivi de la satisfaction des internautes, de leurs attentes et de l'utilisation qu'ils font de l'INPN. Après une première étude réalisée en 2013 (Boccarossa, 2013 et Figuet *et al.*, 2015), le SPN lance chaque année depuis 2015 (Figuet & Poncet, 2015), une enquête sur la base d'un questionnaire en ligne. Les objectifs principaux de ce suivi annuel sont d'identifier la part des différents publics parmi les utilisateurs de l'INPN, l'utilisation des données de l'INPN, le nombre de contributions ou de demandes réalisées par les internautes et leur satisfaction et ainsi de suivre l'évolution au cours du temps de la satisfaction et des attentes des internautes. Les résultats ont permis et permettront d'orienter les développements futurs de l'INPN, d'informer le comité d'orientation et seront pour partie le socle de discussion du comité éditorial.

## **3. Matériel et méthodes**

### *a. Construction du questionnaire*

Afin d'optimiser l'analyse des réponses et d'assurer un suivi de la satisfaction des internautes au cours du temps, un nouveau questionnaire a été créé l'année dernière en s'appuyant sur les résultats de l'étude précédente. Cette année, nous avons réutilisé la même enquête avec cependant quelques modifications mineures (cf. Annexes).

### **Identification des informations recherchées/attendues**

Comme pour les enquêtes précédentes et afin d'assurer le suivi des résultats au cours du temps, les mêmes grandes thématiques ont été ciblées (Tableau. 1) :

- Profil des internautes
- Utilisation des données
- Satisfaction des internautes
- Échanges avec l'INPN

#### **Tableau 1 : Comparaison des informations recueillies par les deux questionnaires (2013-2015)**

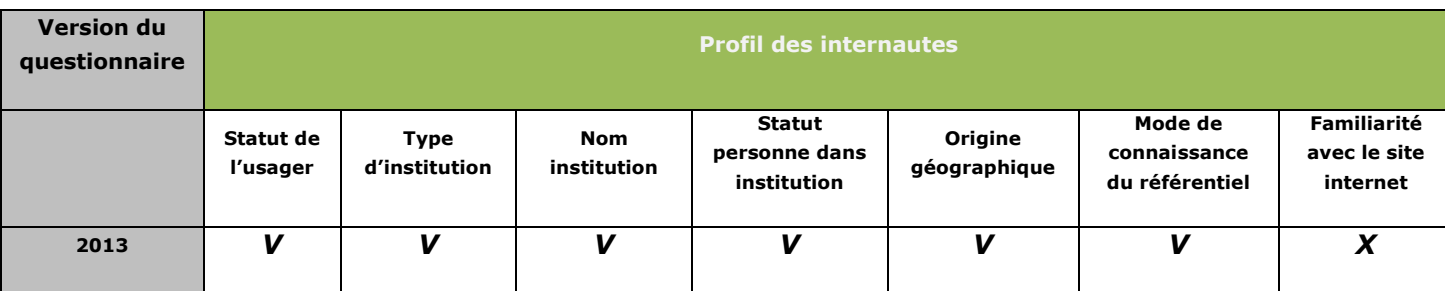

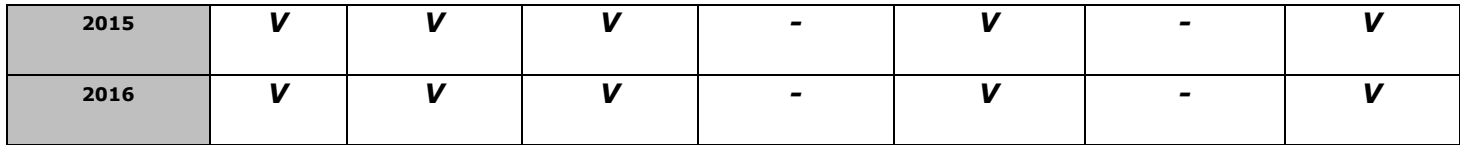

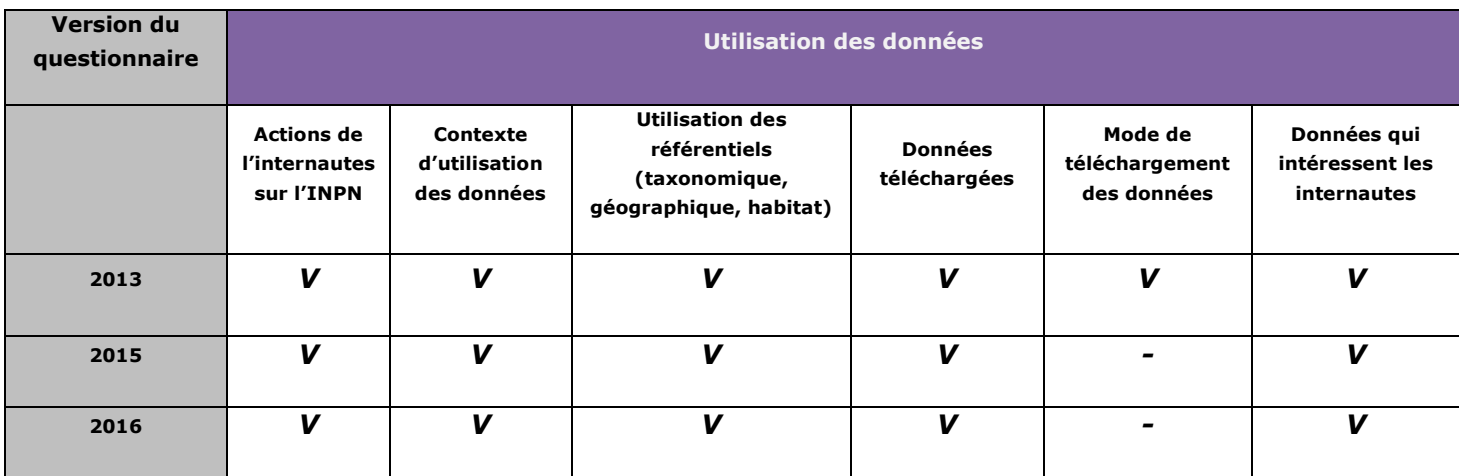

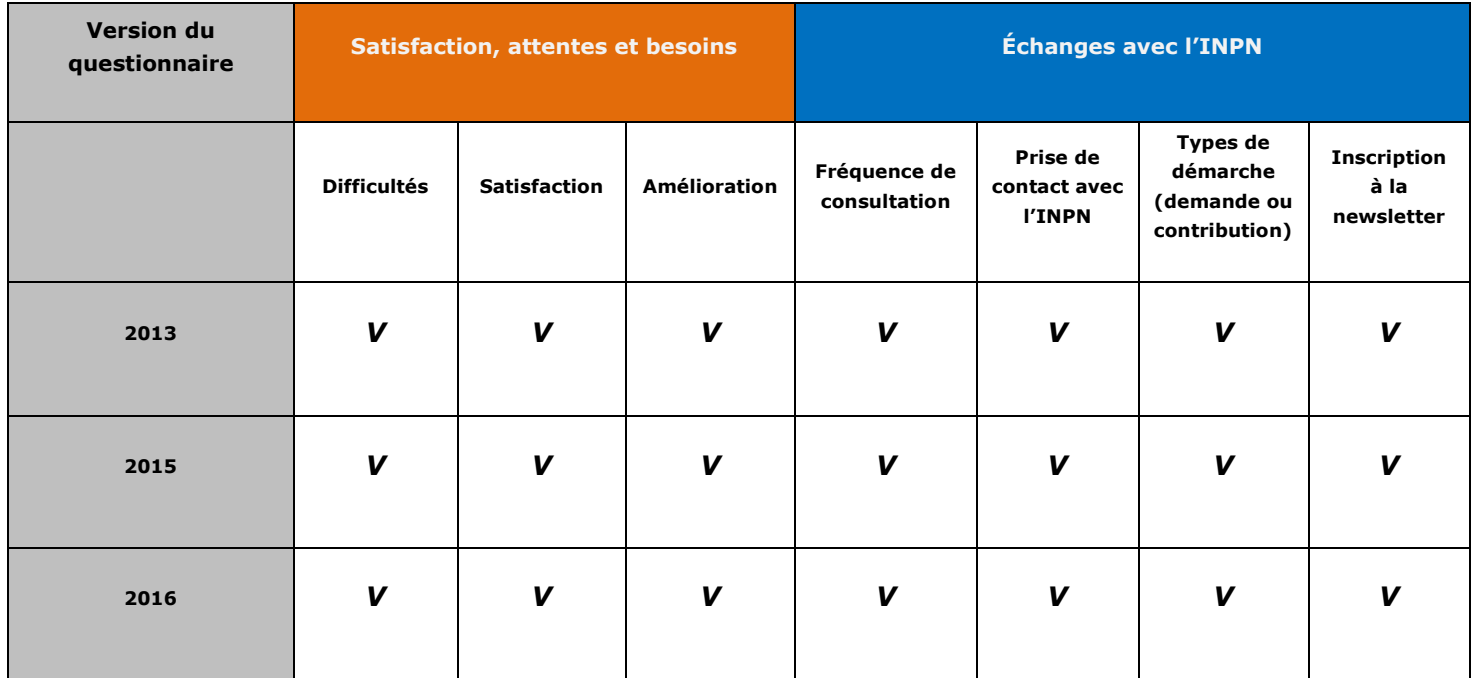

L'ensemble facilite ainsi la reproductibilité au cours du temps et le suivi de l'évolution de la satisfaction des internautes.

Pour identifier le profil des internautes, nous nous sommes principalement intéressés au statut de l'internaute (particulier/professionnel), à l'institution dans laquelle il travaille, à la fréquence de consultation du site, etc. Des questions facultatives ont également été proposées en fin de questionnaire afin d'obtenir encore davantage d'informations personnelles sur les internautes (origine géographique, âge, profession, adresse mail, etc.).

L'enquête s'est également intéressée aux cadres dans lesquels les internautes utilisent l'INPN, aux jeux de données et à l'information recherchée par les internautes. Les échanges des utilisateurs avec l'INPN ont également été étudiés (fréquence de consultations, contacts avec l'INPN, etc.).

Enfin, afin d'identifier les besoins et les attentes des utilisateurs de l'INPN, des informations sur leur satisfaction ont été recueillies (demandes, points positifs, difficultés sur le site, etc.).

## **b. Diffusion du questionnaire**

Comme l'année dernière, l'enquête a été diffusée sur un site spécifique afin d'optimiser le nombre de réponses. Les réseaux de diffusion de l'enquête sont les mêmes que ceux de l'année précédentes avec une diffusion sur le nouveau compte Twitter de l'INPN créé cette année.

Ainsi, le jour même de la mise en ligne de l'enquête, le 20 avril 2016, une actualité a été diffusée sur l'INPN et sur les pages Facebook (3 746 personnes inscrites) et Twitter (280 abonnés) associées, invitant les internautes à compléter le questionnaire.

Plusieurs méthodes de communication ont été exploitées afin que l'enquête soit prise en compte par tous les types d'utilisateurs (avertis et non avertis) : actualité de rappel sur l'INPN et la page Facebook, envoi d'une lettre d'actualité spécifique aux abonnés, relai sur les pages Facebook et Twitter du Muséum et diffusion de l'actualité sur différents réseaux (MEDDE via le réseau SINP, Tela Botanica, ONB, Association Ailsetons, régions, etc.) (Annexe 2). Un lien vers le questionnaire était également bien visible sur la page d'accueil de l'INPN.

Affiché sur la page d'accueil de l'INPN, ce questionnaire cible l'ensemble des personnes, professionnels de la nature ou grand public, qui ont consulté le site internet de l'INPN pendant la période de l'enquête ou y étant invité par le biais des différents réseaux cités précédemment.

Le questionnaire est resté ouvert pendant six semaines et demie et a été clôturé le 06 juin 2016.

## **4. Résultats**

### *a. Données analysées*

Ce sont finalement 363 questionnaires qui ont été complétés soit une augmentation de 4% des répondants par rapport à l'enquête de 2015. Cette augmentation est relativement faible par rapport à la communication importante qui a été faite autour de cette enquête et de la période plus longue pendant laquelle les internautes pouvaient répondre. Nous remarquons en effet sur la Figure 1 que les actions de communication ont joué un rôle important dans la participation des internautes à cette enquête. L'ensemble des pics correspondent à des publications sur les réseaux sociaux

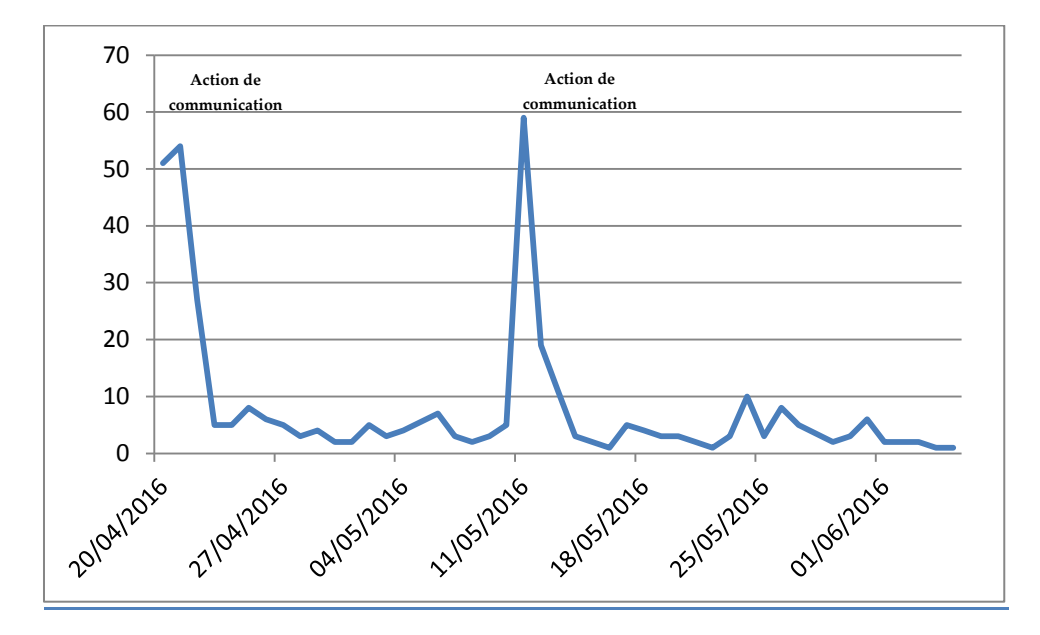

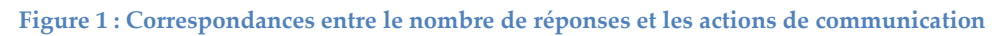

### *b. Résultats généraux*

### **Profil des internautes**

Dans un premier temps, nous analysons les réponses en lien avec le profil de l'internaute.

- 38 % des internautes utilisent l'INPN dans un cadre strictement personnel, 30% le consultent dans un cadre professionnel et 32% dans les deux cas (Fig. 2). Parmi les professionnels, la plupart travaillent dans des associations (25%) ou des établissements publics (19%) (Fig. 3). L'analyse des questions ouvertes a permis d'identifier que les principales structures dans lesquelles travaillent les répondants sont les associations naturalistes, les universités, le MNHN, les Conservatoires d'espaces naturels et les parcs naturels régionaux.
- 38% des internautes consultent l'INPN plusieurs fois par mois (Fig. 4) et depuis plusieurs années (66%) (Fig. 5).
- En ce qui concerne l'identité des internautes, 93% des répondants ont accepté de renseigner leur âge et 98% leur profession. Cette année, ce sont les classes d'âges de

10 à 45 ans qui sont les plus représentées avec une majorité d'internautes de 25 à 35 ans (28%) (Fig. 6).

Concernant les départements de résidence, 93 % des internautes ont indiqué le leur. Les principaux départements sont Paris (6%), la Gironde (4%) et l'Essonne (4%) (Fig. 7). Il est à noter que 2% des utilisateurs sont en Outre-mer et 2% à l'étranger. Au total, ce sont 87 départements (métropole et outre-mer) qui sont concernés.

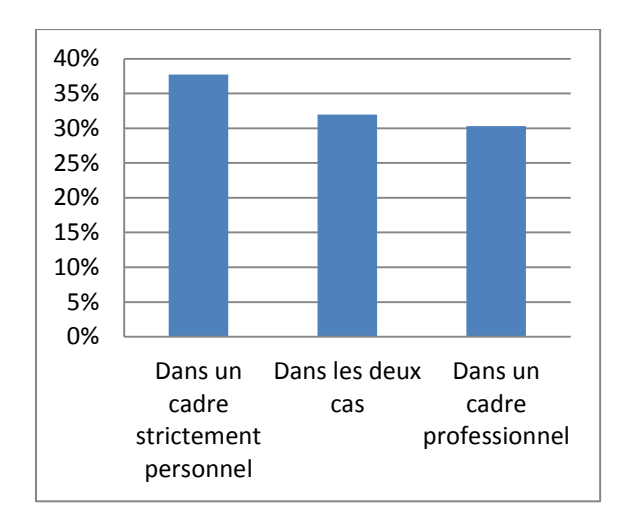

**Figure 2 : Cadre d'utilisation de l'INPN (363 réponses)**

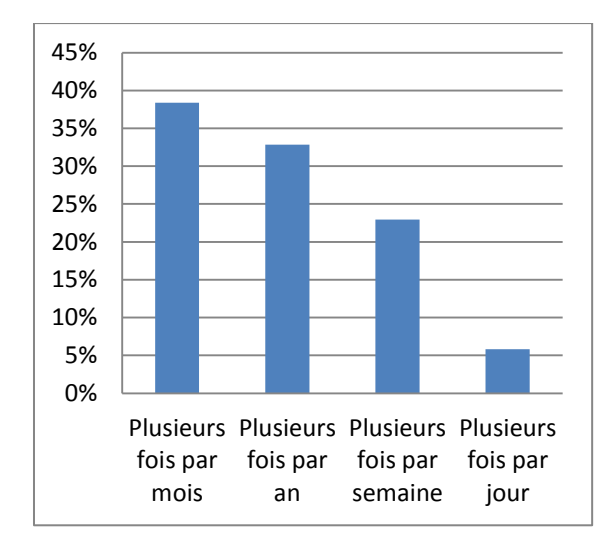

**Figure 4 : Fréquence de consultation de l'INPN (363 réponses)**

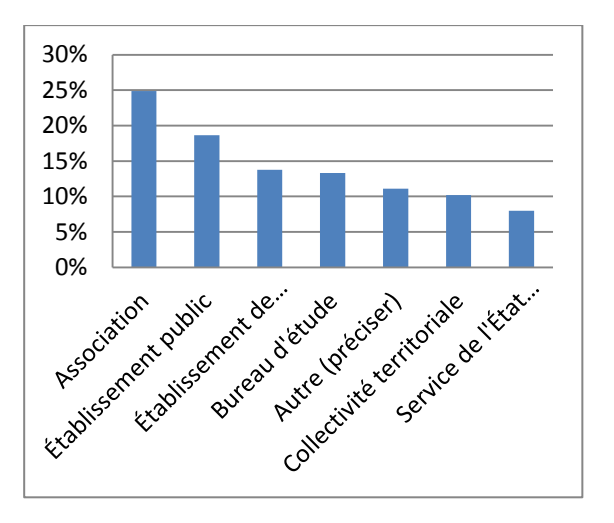

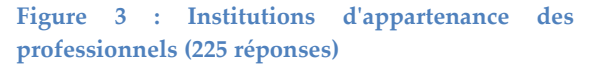

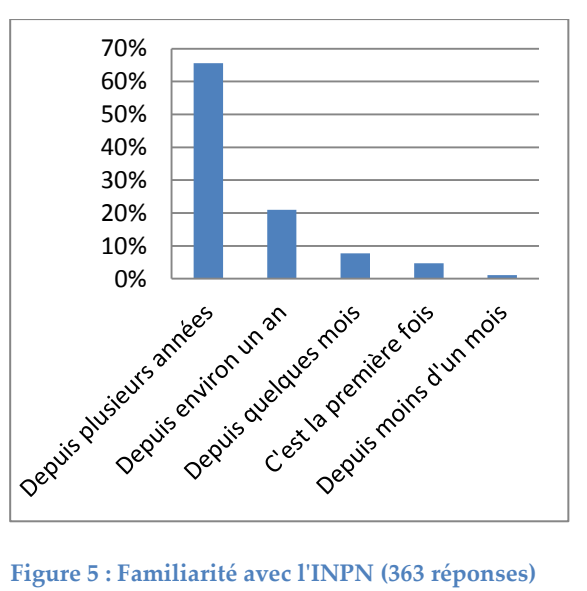

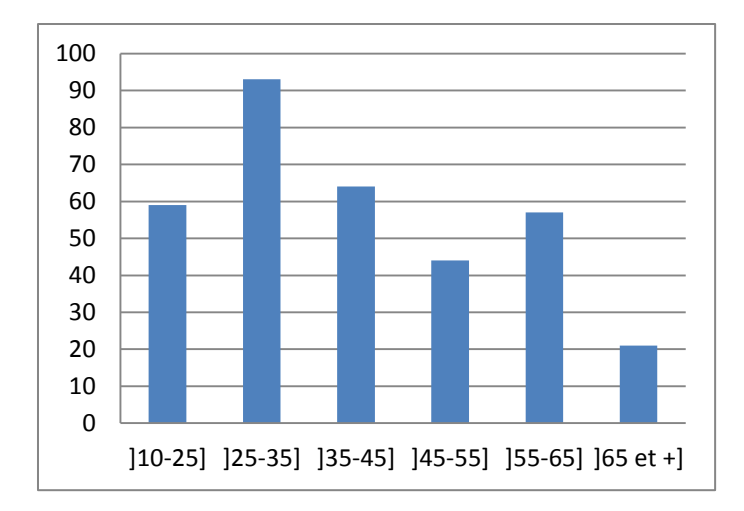

**Figure 6 : Tranches d'âges des internautes de l'INPN (338 réponses)**

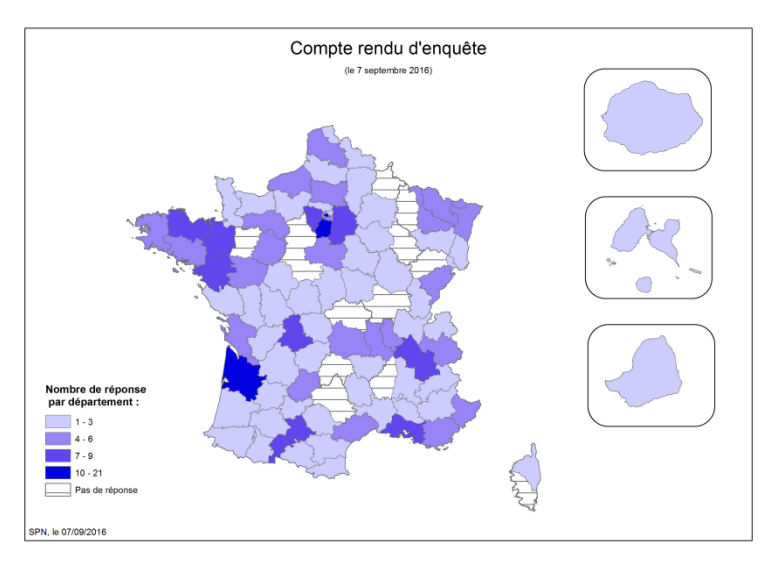

**Figure 7 : Nombre de réponses par département en fonction de la population par département (339 réponses)**

#### **Utilisation des données de l'INPN**

La moitié des internautes fait plus d'une utilisation des données de l'INPN (Fig. 8) et consulte principalement le site afin d'acquérir des connaissances personnelles sur la biodiversité (46%), de réaliser une publication ou un ouvrage scientifique (24%) et de s'informer dans le cadre d'une expertise réglementaire (14%) (Fig. 9). A cette question, les utilisateurs pouvaient choisir plusieurs réponses ce qui explique les 600 réponses.

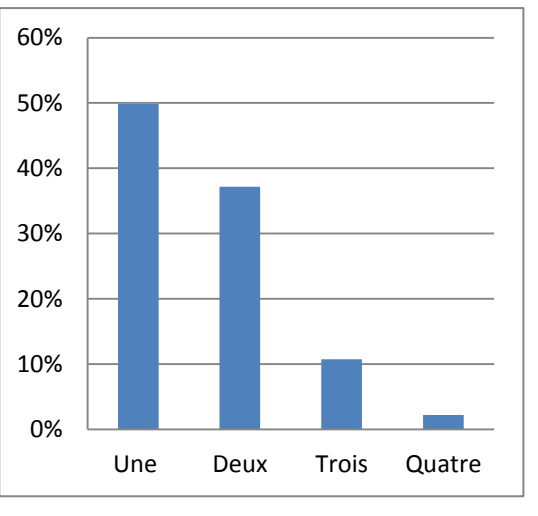

**Figure 8 : Nombre d'utilisations des données par un utilisateur (363 réponses)**

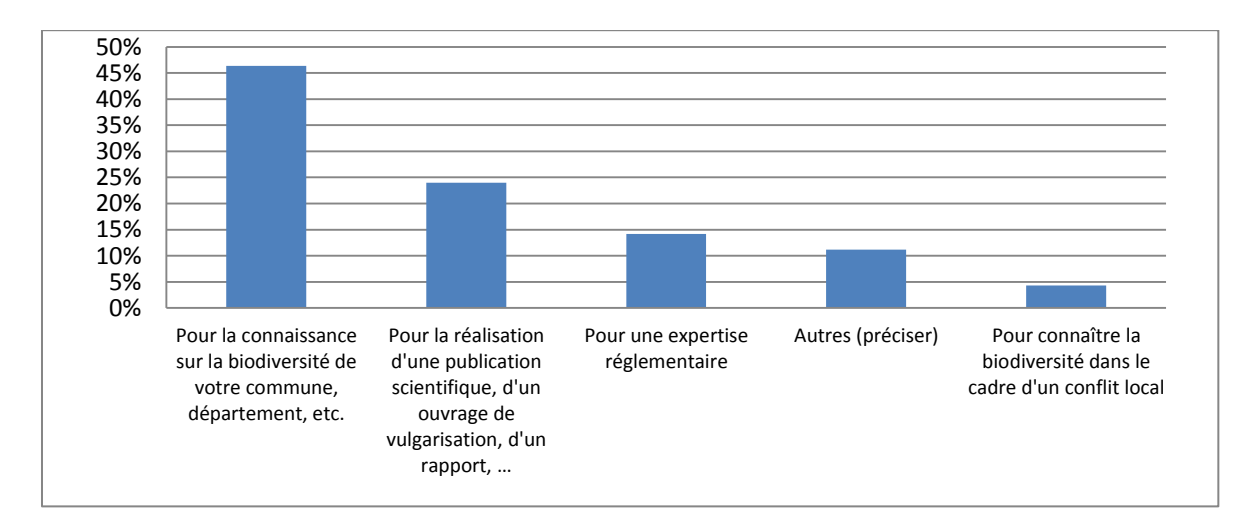

**Figure 9 : Utilisations des données de l'INPN (363 répondants/600 réponses)**

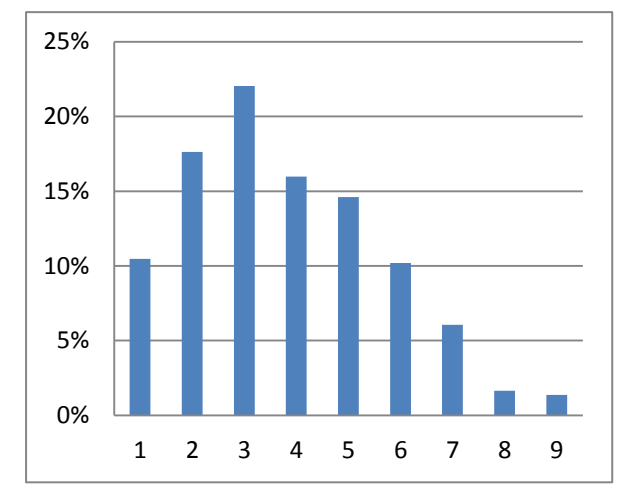

**Figure 10 : Nombre d'informations recherchées par les internautes (363 réponses)**

En ce qui concerne les informations recherchées sur l'INPN, les réponses à la question multiple indiquent que la majorité des utilisateurs (70%) recherche entre deux et cinq types d'informations différentes sur l'INPN (Fig. 10). Les plus recherchées sont celles sur les espaces (espaces protégés, Natura 2000, ZNIEFF) (35%), les espèces (24%) et les habitats (13%) (Fig. 11).

Les internautes sont dans la grande majorité satisfaits des informations qu'ils trouvent sur l'INPN (81% attribuent une note supérieure

ou égale à 7/10 soit une moyenne de 7,6) (Fig. 12). Les documents qui accompagnent ces informations sont également appréciés (moyenne de 7,4/10) (Fig. 13).

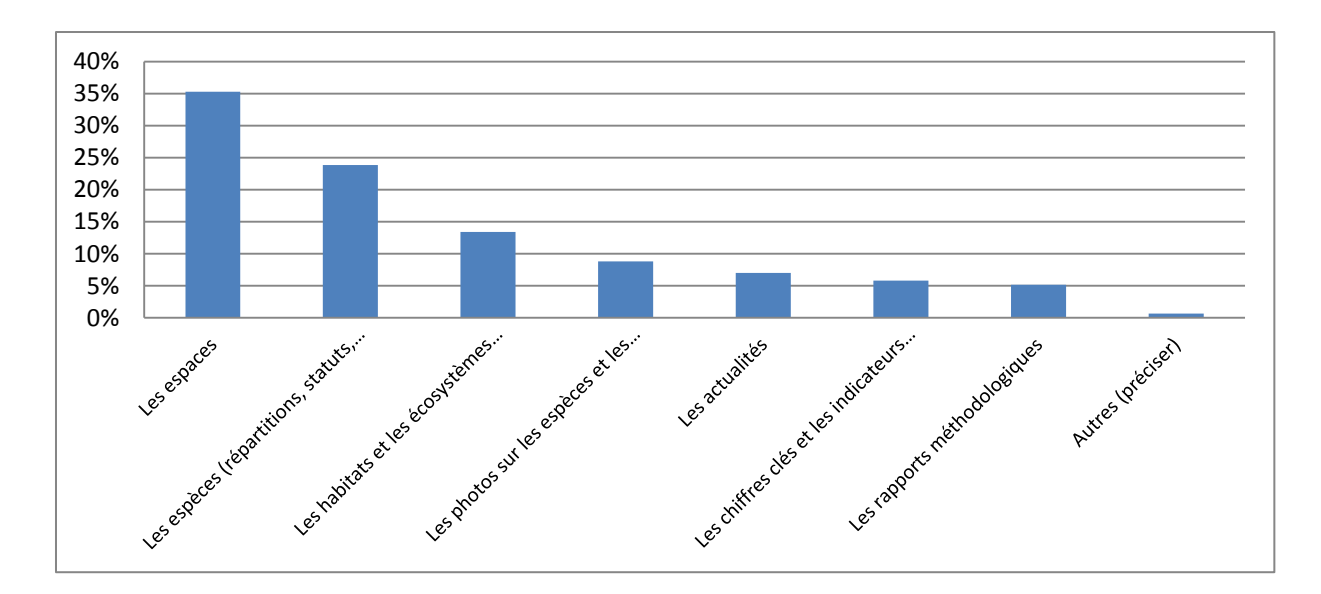

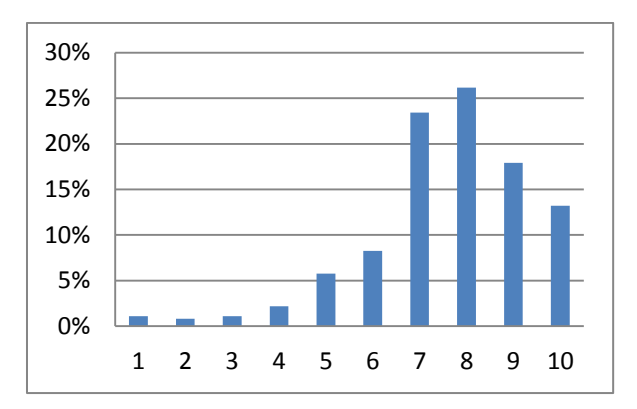

**Figure 11 : Informations recherchées par les internautes (363 répondants/1373 réponses)**

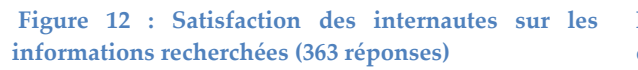

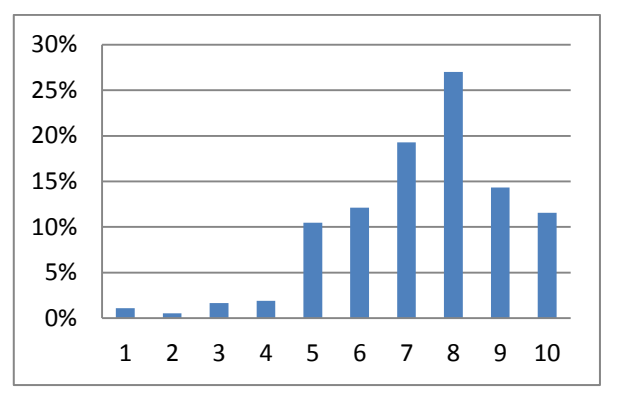

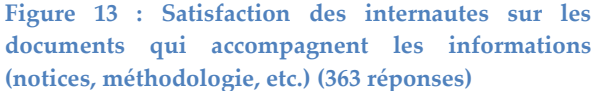

Enfin, 69% des internautes téléchargent des données et parmi eux, 77% téléchargent plus d'un type de données (Fig.14). Les données les plus téléchargées concernent les espaces (38%), les statuts sur les espèces (20%) et le référentiel taxonomique TAXREF (17%) (Fig. 15). Les internautes sont dans la grande majorité satisfaits des informations qu'ils trouvent sur l'INPN (83% attribuent une note supérieure ou égale à 7/10 soit une moyenne de 7,9) (Fig. 16). Les documents qui accompagnent ces informations sont également appréciés (moyenne de 7,5/10) (Fig. 17).

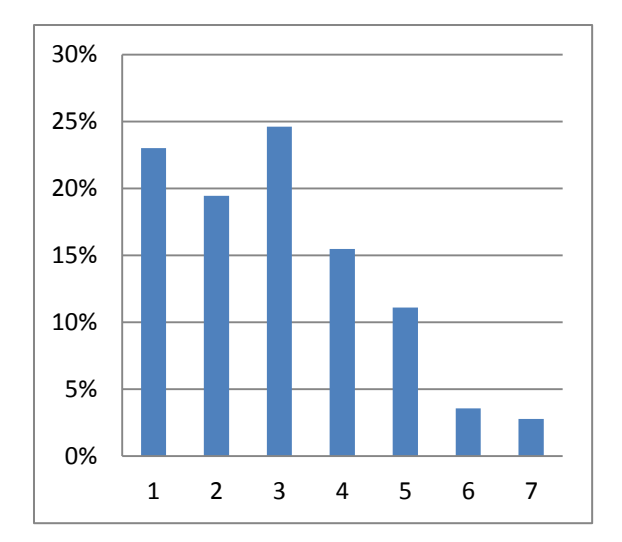

**Figure 14 : Nombre de données téléchargées (252 réponses)**

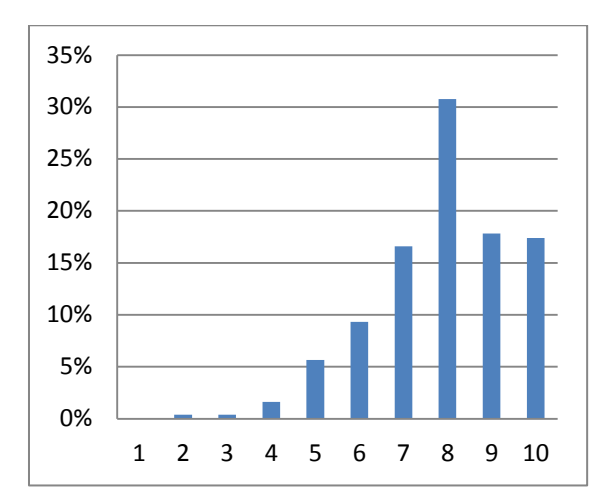

**Figure 16 : Satisfaction des internautes sur les données téléchargées (247 réponses)**

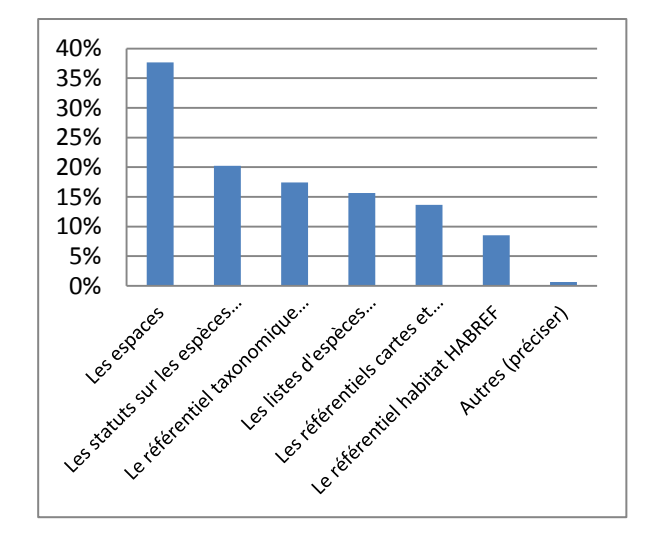

**Figure 15 : Données téléchargées par les internautes (252 réponses/843 réponses)**

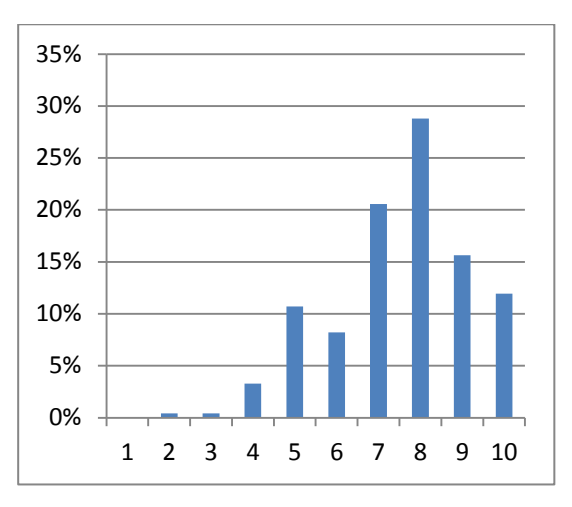

**Figure 17 : Satisfaction des internautes sur les documents qui accompagnent les données téléchargées (notices, méthodologie, etc.) (243 réponses)**

### **Satisfaction des internautes**

En ce qui concerne la satisfaction des internautes lors de leur visite sur le site de l'INPN, la note de satisfaction globale est de 7,8/10 avec 84% des notes comprises entre 7 et 10/10 (Fig. 18). Les internautes sont un très grand nombre à recommander l'INPN autour d'eux avec une note moyenne de 8,4/10. (Fig.19).

Parmi les réponses aux questions ouvertes dans lesquelles les utilisateurs pouvaient expliquer la note attribuée, les termes « Références », « Fiabilité », « National », « Complet » et « Centralisation » reviennent le plus fréquemment (cf. Annexe 3).

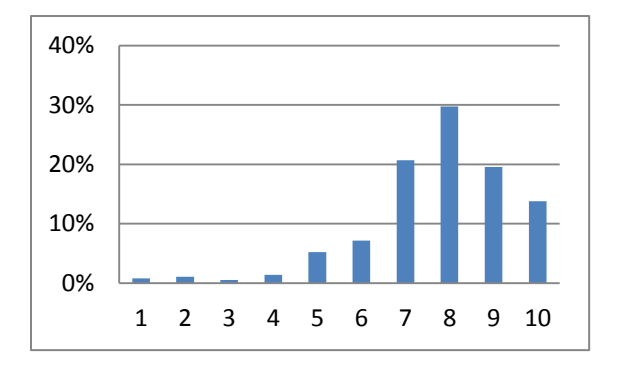

**Figure 18 : Notes attribuées à la satisfaction globale (363 réponses)**

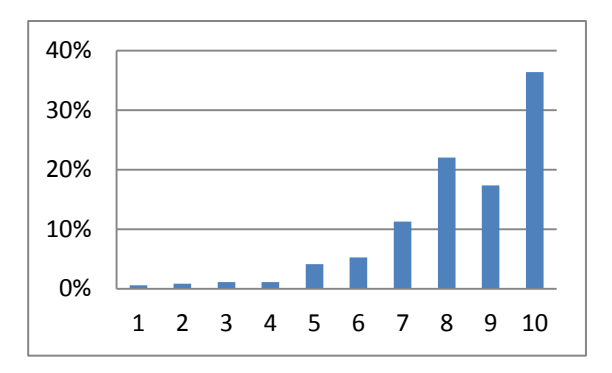

**Figure 19 : Notes attribuées à la recommandation aux proches (363 réponses)**

Lorsque l'on s'intéresse à des points précis de la satisfaction des internautes, la note moyenne de satisfaction sur la navigation est de 7,2/10 (Fig. 20). De plus, les internautes disent consulter l'INPN avec plus d'intérêt qu'avant (56% attribuent une note supérieure à 5/10 et la note moyenne est de 6,4/10. Il est à noter que 38% disent consulter l'INPN autant qu'avant (Fig. 21)).

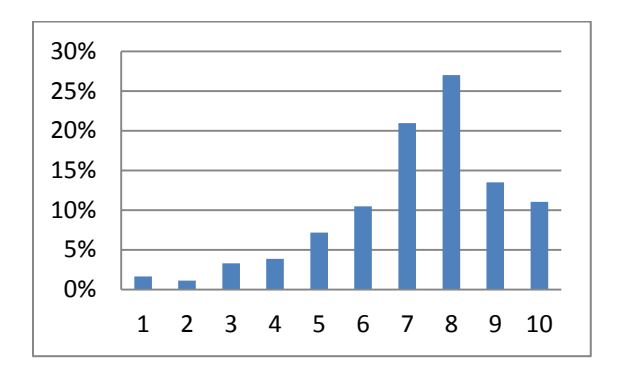

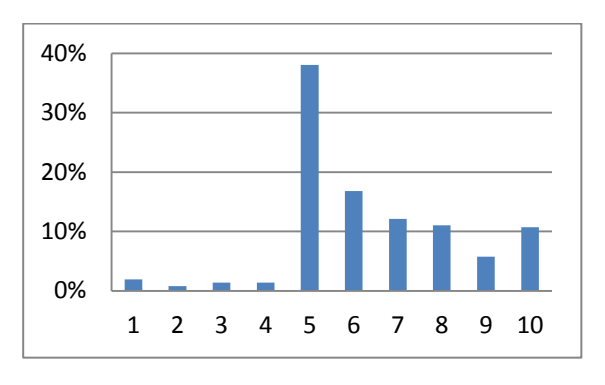

**Figure 2011 : Notes attribuées à la navigation sur le site (363 réponses)**

**Figure 21 : Évolution de l'intérêt des internautes pour l'INPN (363 réponses)**

Les principales thématiques à améliorer selon les internautes concerne la consultation des données via la cartographie (14%) et l'actualisation régulière des informations (10%) (Fig. 22). Les points positifs les plus cités sont la gratuité de l'accès aux données (19%) et la fiabilité des informations (16%) (Fig. 23). Il est à noter que pour ces questions, trois choix étaient possibles : 70% des répondants ont sélectionné trois points positifs et 61% ont sélectionné trois propositions d'améliorations.

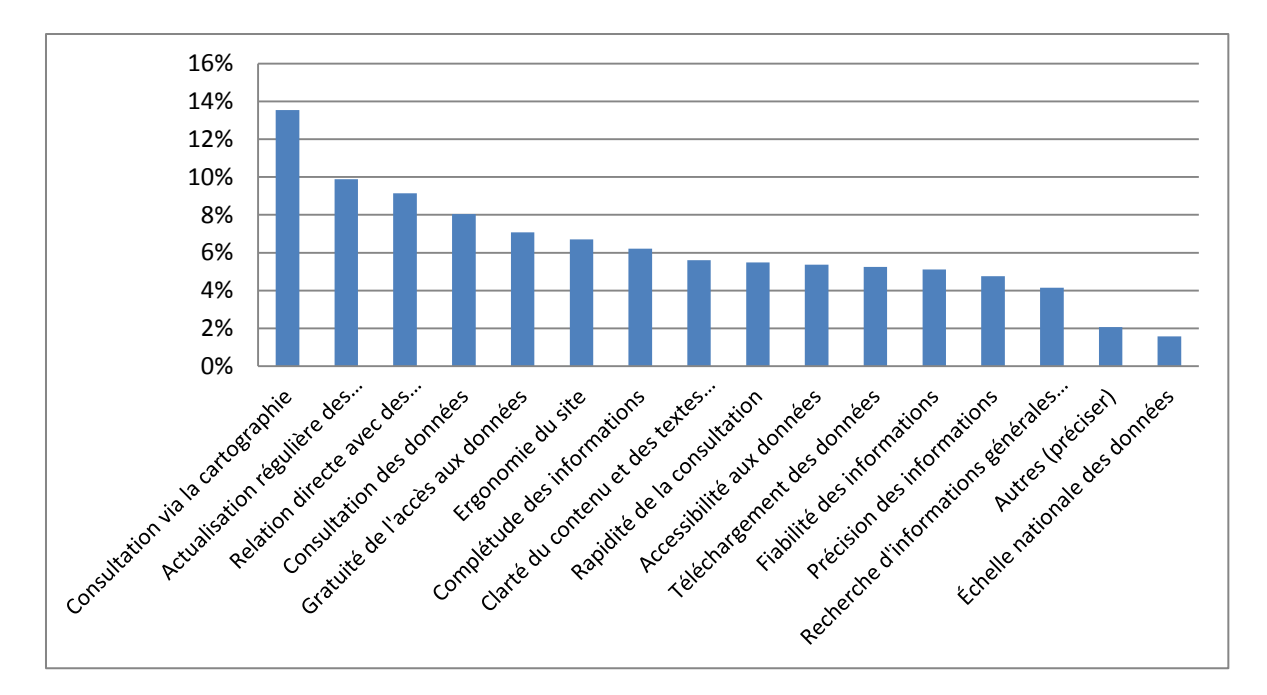

**Figure 22 : Thématiques à améliorer (3 choix maximum, 363 répondants/820 réponses)**

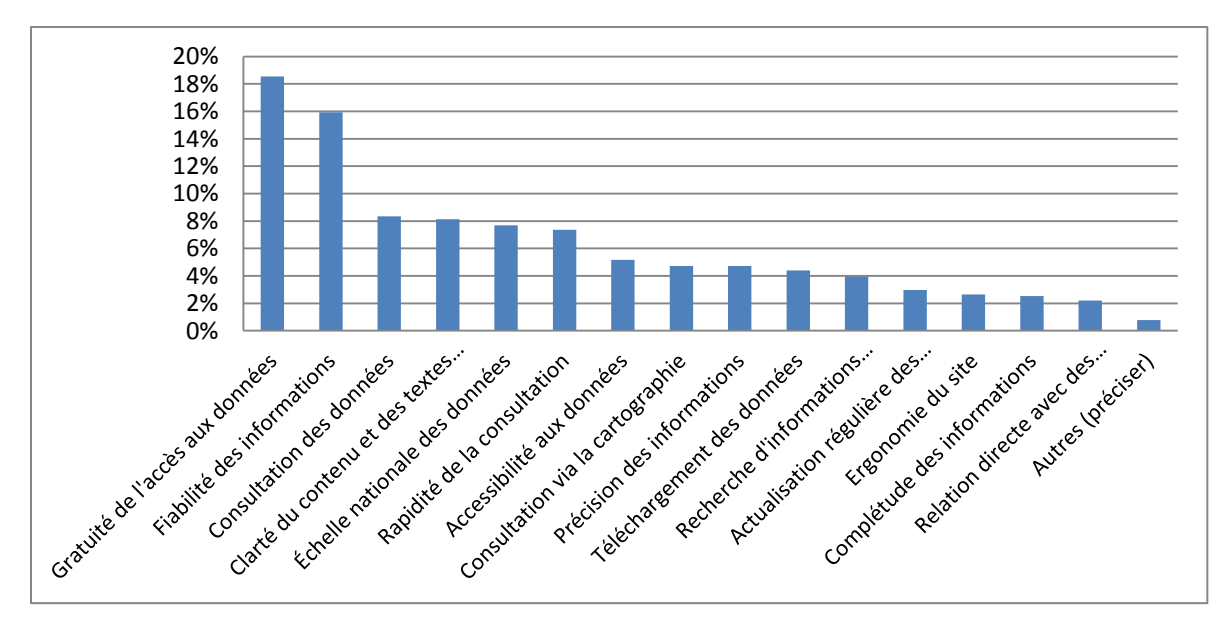

**Figure 23 : Les points positifs de l'INPN (3 choix maximum, 363 répondants/911 réponses)**

### **Échanges avec l'INPN**

37 % des internautes ayant répondu à l'enquête sont inscrits à la newsletter de l'INPN (Fig. 24), un tiers des internautes a déjà contacté l'INPN pour obtenir un renseignement (Fig. 25) et 25% pour transmettre une information (Fig. 26).

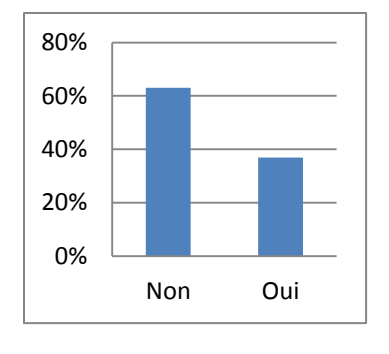

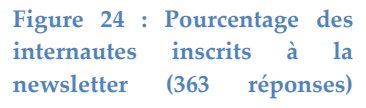

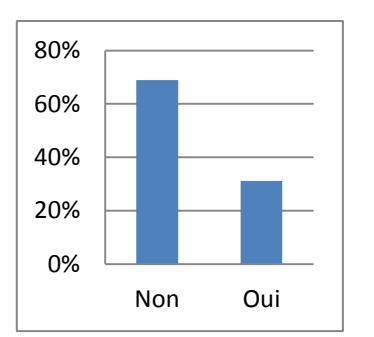

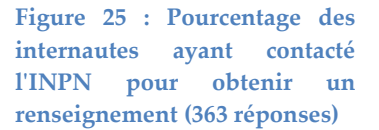

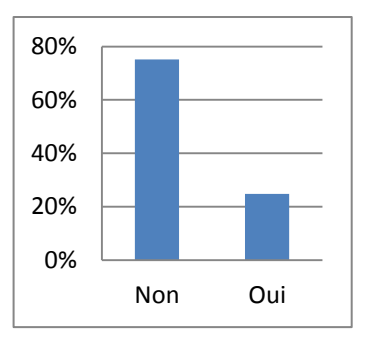

**Figure 26 : Pourcentage des internautes ayant contacté l'INPN pour transmettre une information (363 réponses)**

Les résultats de l'enquête concernant la volonté de contribuer à l'INPN sont très significatifs. En effet, 87 % des internautes se disent prêts à contribuer, que ce soit en transmettant des observations ponctuelles (29%) ou en participant à des programmes grand public (28%) (Fig. 27). Parmi eux, 64% souhaiteraient contribuer à l'INPN de plus de deux façons différentes (Fig. 28). De même, ils ont été nombreux (19%) à transmettre une remarque ou une proposition à l'INPN via une question facultative, signe d'une volonté de participer à l'amélioration de l'INPN. Enfin, 56% des internautes acceptent d'être recontactés dans le cadre de cette enquête (Fig. 29).

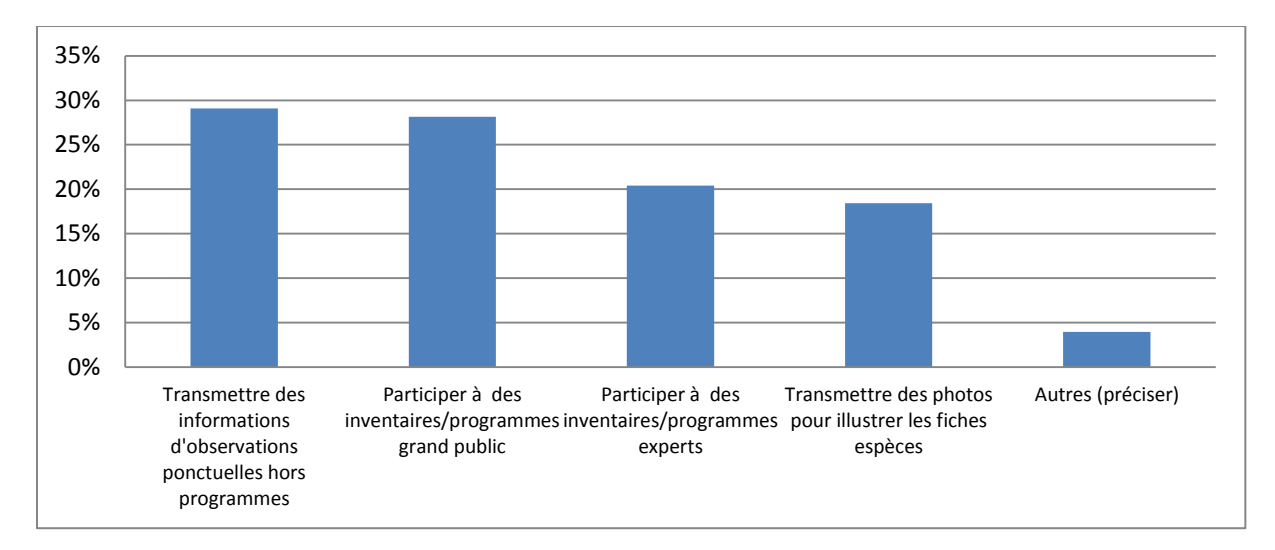

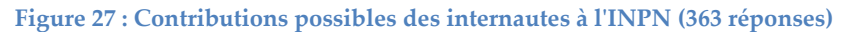

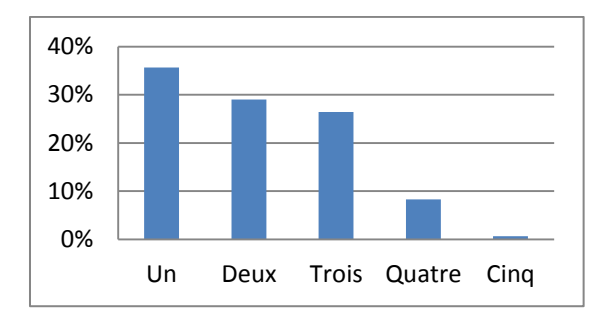

**Figure 28 : Nombre de contributions différentes proposées par les internautes (314 réponses)**

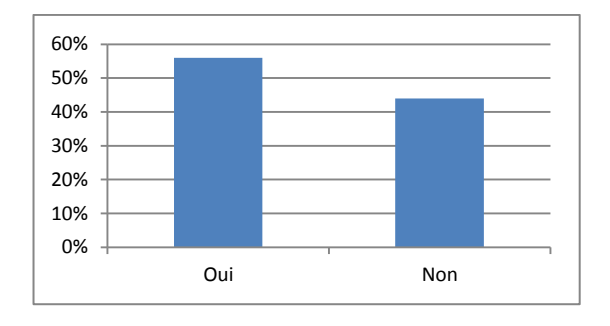

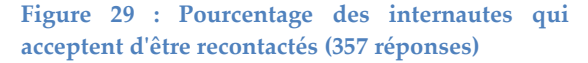

## **5. Synthèse et pistes d'amélioration**

Le principal résultat de cette enquête est que le bilan sur la satisfaction des usagers de l'INPN est très positif. Le public fait confiance à l'INPN tant dans la fiabilité des données que dans son statut de référence nationale. De plus, les internautes sont de plus en plus satisfaits comme le montre l'augmentation des moyennes pour l'ensemble des points évalués (Tableau 2). La forte mobilisation des personnes pour participer à l'amélioration de l'INPN est également un point important à retenir de cette enquête.

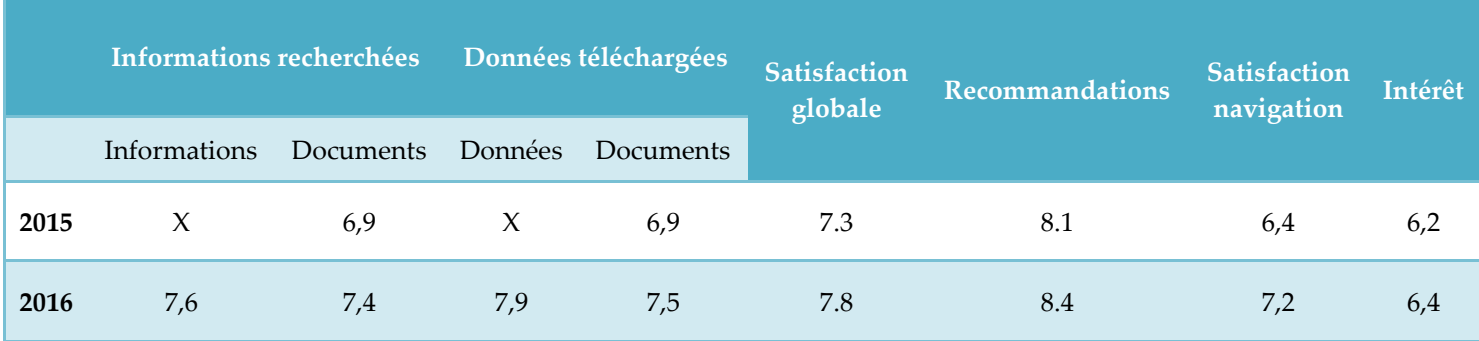

**Tableau 2 : Evolution des notes de satisfaction au cours des études**

Néanmoins, le nombre de répondants est encore trop faible par rapport à l'effort de communication qui est mis en place (plusieurs milliers de personnes sont contactées et seulement 363 répondent à l'enquête) ce qui tend à être prudent sur l'aspect significatif de la tendance d'amélioration indiquée ci-dessus.

L'analyse des réponses aux questions ouvertes a également mis en évidence un problème de méconnaissance des possibilités de l'INPN. Parmi les suggestions d'amélioration, beaucoup sont déjà mises en place mais ignorées par les internautes. Il est donc nécessaire de mieux communiquer sur toutes les possibilités de l'INPN notamment sur la recherche par commune ou par département.

### **Profil des internautes**

Les particuliers sont un peu plus représentés (38%) que les professionnels (30%) (Fig. 2). Parmi les internautes utilisant l'INPN dans un cadre professionnel, la majorité travaille dans des associations (Fig. 3). Cette année, l'étude montre que 87 des 101 départements français sont cités. Ce point indique certainement une faiblesse sur la répartition géographique des personnes ayant répondu à l'enquête (Fig. 7) mais ce chiffre est en augmentation puisque l'année dernière seulement 83 départements étaient concernés. Dans l'ensemble, la grande majorité des internautes consultent l'INPN depuis des années et plusieurs fois par mois (Fig. 4 et 5). Toutefois, la proportion d'internautes consultant l'INPN plusieurs fois par mois à baisser (46% à 38%) alors que celle de personnes consultant le site plusieurs fois par an à augmenter (25% à 33%). Cela pourrait-être expliqué par le nombre plus important de particuliers qui sollicitent moins souvent l'INPN. Néanmoins, il est à rappeler que le nombre de visites de l'INPN augmente chaque année de 5%.

Point à améliorer/discuter : L'un des points à améliorer à l'issue de cette enquête est la taille de l'échantillon qui doit être augmentée afin d'observer de véritables tendances et de toucher l'ensemble des départements. Le lien avec les structures partenaires pour qu'elles relayent l'information devrait être renforcé.

## **Utilisation de l'INPN**

La moitié (50%) des internautes consultent l'INPN pour plusieurs raisons. Ce chiffre est un peu en baisse (55% l'année dernière) et pourrait être expliqué par la prédominance de particuliers. On constate également que le principal objectif des internautes est d'acquérir des connaissances personnelles sur la biodiversité (Fig. 8 et 9). En revanche, bien qu'une seule utilisation soit faite des données de l'INPN par la moitié des internautes, ces derniers sont 70% à rechercher entre 2 et 5 types d'informations différentes en particulier sur les espaces et les espèces (Fig. 10 et 11). Enfin, une très grande majorité des répondants téléchargent des données notamment sur les espaces et les statuts d'espèces (Fig. 14 et 15).

Point à améliorer/discuter : la navigation entre les thématiques sur le site doit être améliorée et repensée afin de faciliter l'accès à l'ensemble des téléchargements disponibles et de diversifier les utilisations de l'INPN (Annexe 3).

## **Ergonomie et satisfaction des internautes**

La satisfaction des internautes et la confiance accordée à l'INPN sont les principaux résultats à retenir de cette enquête. En effet, la grande majorité des internautes est satisfaite et considère l'INPN comme une source fiable d'information (Fig. 23). Cela se confirme par le nombre de personnes prêtes à recommander l'INPN autour d'eux (Fig.19) et par les bonnes notes attribuées à la satisfaction globale (Fig. 18). L'intégralité des notes moyennes de satisfaction ont en effet augmentées par rapport aux notes de l'étude précédente (Table. 2). Contrairement à l'année dernière, les répondants ne sont pour la majorité pas inscrits à la newsletter de l'INPN (seulement 37% d'inscrits contre 64% l'année précédente). Lorsque l'on compare la satisfaction des internautes inscrits à la newsletter (37%) à celle de ceux qui ne le sont pas, nous constatons une différence moyenne de 0.49. Cela est cohérent car les personnes inscrites sont plus familiarisée avec l'INPN (34% et 30% des personnes inscrites consultent l'INPN respectivement plusieurs fois par mois et par semaine alors que 41% et 36% des personnes non inscrites consultent l'INPN plusieurs fois par mois et par an). Ce ne sont donc pas des utilisateurs « fidèles » qui ont été touchés (Fig. 24) ce qui aurait pu biaiser ces évaluations positives de l'amélioration de la satisfaction des internautes.

Cette étude, nous permet également d'identifier les principaux points à améliorer. En effet, même si la majorité des internautes consulte l'INPN avec davantage d'intérêt qu'avant (Fig. 21), l'ergonomie du site revient régulièrement dans les réponses des internautes (consultation via la cartographie, consultation des données, ergonomie du site, etc.) (Fig. 22). Il sera donc important d'améliorer la navigation et la recherche d'informations sur le site (générale ou via le moteur de recherche interne) ainsi que la cartographie. Cela passe également par une simplification des documents qui accompagnent les informations sur la nature (notices, documents méthodologiques, etc.) (Fig. 13 et 17). En effet, la note des documents est systématiquement plus basse que celle des informations ou données consultées (Tableau 1).

L'un des points étonnants de l'enquête est le pourcentage de personnes qui considèrent la gratuité de l'accès aux données comme un point à améliorer (7%). La gratuité des téléchargements n'est peut-être pas assez explicitée.

Enfin, le très grand nombre de personnes acceptant d'être recontactées dans le cadre de cette étude met en évidence la confiance que les internautes accordent à l'INPN et souligne leur volonté de participer (Fig. 29).

Point à améliorer/discuter : A l'issue de cette enquête (Annexe 3), il ressort cinq grands points à approfondir pour améliorer la satisfaction des utilisateurs :

- la navigation et l'ergonomie du site pour la recherche de l'information notamment par la cartographie ;
- la complétude, l'actualisation et la précision de l'information (davantage de fiches espèces, une infographie pour schématiser la bancarisation des données, etc.) ;
- la rapidité du site ;
- le téléchargement des données ;
- le lien avec les experts et la validation plus rapide des données transmises ;
- le lien entre l'INPN et CardObs.

## **Échanges avec l'INPN**

L'un des résultats les plus significatifs de cette enquête concerne la volonté de contribution des internautes à l'INPN (87%). Un quart des internautes a déjà contacté l'INPN pour transmettre une information (Fig. 26). Il pourrait être intéressant de faciliter encore davantage la contribution des internautes que ce soit pour la transmission d'observation d'espèces ou de photographies afin que tous ceux qui souhaitent participer puissent le faire facilement. L'un des « reproches » cités le plus fréquemment (Annexe 3) concerne quant à lui le délai entre la transmission d'information et la correction/diffusion sur le site de l'INPN. C'est ainsi un aspect à prendre en compte et à chercher à améliorer pour que les échanges entre les internautes et l'INPN perdurent.

## Point à améliorer/discuter :

- faciliter et améliorer la remontée directe de l'information ;

- davantage communiquer sur la possibilité de contribuer à l'INPN.

### **Idées et propositions des internautes**

De nombreux internautes ont tenu à transmettre des remarques ou des propositions à l'INPN, certains pour féliciter l'équipe de l'INPN pour le travail fourni, d'autres pour faire part des difficultés rencontrées lors de la navigation sur le site mais aussi certains pour faire des propositions d'amélioration de l'INPN.

Il est difficile de faire une synthèse de ces propositions. Donner la possibilité aux internautes de s'exprimer et de faire part de leurs idées était à notre sens primordial néanmoins, après l'analyse de chacune des propositions, beaucoup sont très précises. Nous avons donc fait le choix de présenter les éléments les plus structurants et revenant à de multiples reprises.

Parmi ces propositions, plusieurs sont tout à fait pertinentes et seront étudiées par les équipes du MNHN et discutées lors des prochains comités éditoriaux de l'INPN afin de programmer leur mise en place.

Quelques exemples de suggestion :

- Lister les communes sur lesquelles une espèce est présente

- Faciliter l'accès aux données d'un programme en quelques clics
- Associer à chaque espèce l'ensemble de la bibliographie française associée

- Compléter la partie ludique (affiches, présentation des espèces, etc.) pour les enfants avec des informations sur la biodiversité « ordinaire »

- Création d'un onglet pour que les internautes puissent contribuer (fiches espèces, photographies, données, etc.)

## **Conclusion**

Cette étude servira de base aux comités [éditoriaux](https://inpn.mnhn.fr/informations/comite-editorial) ouverts aux partenaires de l'INPN et de référence pour le suivi à long terme de la satisfaction et des besoins des internautes. Les résultats sont notamment présentés aux comités [d'orientation de l'INPN.](https://inpn.mnhn.fr/informations/comite-orientation) Dans l'ensemble c'est un bilan très positif qui est fait avec une volonté évidente des usagers de participer à l'amélioration du site. Cette enquête a confirmé que les différentes actions de communication sont primordiales pour toucher un public le plus diversifié possible. Néanmoins, le nombre de répondants est encore trop faible. Il est donc envisagé de définir d'autres moyens pour connaître la satisfaction des internautes lorsqu'ils se rendent sur le site internet de l'INPN. L'analyse qualitative des réponses aux questions ouvertes, bien que plus longue, permet également de mieux comprendre certains résultats et de donner des pistes de réflexions grâce aux propositions pertinentes des internautes.

Cette étude a permis de mieux comprendre l'utilisation que font les internautes des données environnementales en ligne et d'identifier les attentes et les besoins de chacun. Selon le cadre d'utilisation des données (privé ou public), la réutilisation des données publiques sur la biodiversité française varie. Cette étude complétée par les prochaines à venir permettra d'assurer le suivi des attentes et de la satisfaction des internautes afin de faciliter au mieux la diffusion des connaissances sur la biodiversité.

## **Bibliographie**

Boccarossa A., 2013. *Synthèse des usages et des besoins en référentiels sur la biodiversité en France.*  Rapport de master 2. 71 pp.

Figuet S. & Poncet L., 2015. *Étude sur les usages et les besoins des internautes de l'Inventaire National du Patrimoine Naturel (INPN) - 2015*. Service du Patrimoine Naturel, Muséum national d'Histoire naturelle, Paris, 17 p.

Figuet S., Gautreau P. & Poncet L. 2015. *Étude sur les usages et les besoins des internautes de l'Inventaire National du Patrimoine Naturel (INPN).* Service du patrimoine naturel, Muséum national d'Histoire naturelle, Paris, 29 pp.

Jourdain C., Lenain B. & Trévilly I. 2012. *Sondage Ifop pour l'observatoire netexplo : Internet dans la vie des Français.* http://www.ifop.com/media/poll/1767-1-study\_file.pdf (téléchargé le 08/09/2016)

# **Annexe 1**

## **Enquête de satisfaction sur l'INPN 2016**

## **Introduction**

Cette enquête d'une durée moyenne de 5 minutes est réalisée dans le cadre d'un suivi des attentes et usages des utilisateurs de l'INPN, plate-forme sur la connaissance de la biodiversité en France. Mis en place par le Service du Patrimoine Naturel (MNHN), ce questionnaire a pour objectif d'orienter les développements futurs de l'INPN.

Vos réponses nous permettront entre autres d'améliorer la qualité des services que nous vous proposons.

Les champs marqués d'un \* sont obligatoires.

### **1) Dans quel cadre utilisez-vous l'INPN et ses données ? \***

□ Dans un cadre professionnel

## □ Dans un cadre strictement personnel

☐ Dans les deux cas

#### **1') Si vous utilisez l'INPN dans un cadre professionnel, dans quel type d'organisme travaillez-vous ? \***

 $\Box$  Aucun

- ☐ Bureau d'étude
- □ Association
- ☐ Établissement de recherche (dont les universités)
- $\Box$  Établissement public
- ☐ Collectivité territoriale
- ☐ Service de l'État (Ministères,…)

☐ Autre (préciser) ……………………………………………………………………………………….

### **Indiquer le nom de l'organisme**

…………………………………………………………………………………………………………….

### **2) Depuis combien de temps consultez-vous l'INPN ? \***

- ☐ Depuis plusieurs années
- □ Depuis environ un an
- $\Box$  Depuis quelques mois
- $\Box$  Depuis moins d'un mois
- ☐ C'est la première fois

### **2') Depuis les six derniers mois, à quelle fréquence consultez-vous le site de l'INPN ? \***

- $\Box$  Plusieurs fois par jour
- $\Box$  Plusieurs fois par semaine
- $\Box$  Plusieurs fois par mois
- $\Box$  Plusieurs fois par an

### **3) Êtes-vous inscrit à la lettre d'information de l'INPN ? \***

☐Oui

### $\square$ Non

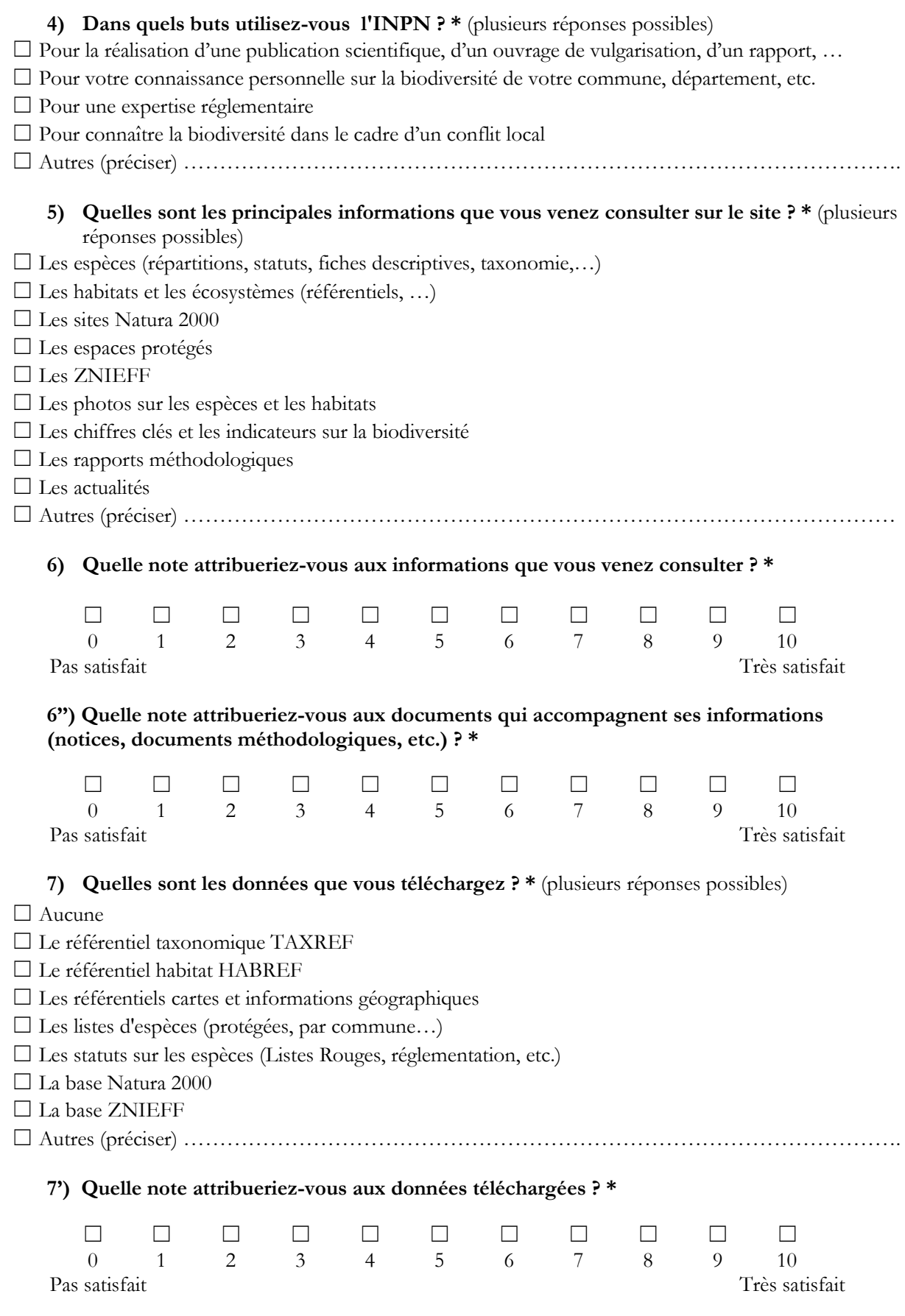

**7'') Quelle note attribueriez-vous aux documents qui accompagnent les données téléchargées (notices, documents méthodologiques, etc.) ? \*** 

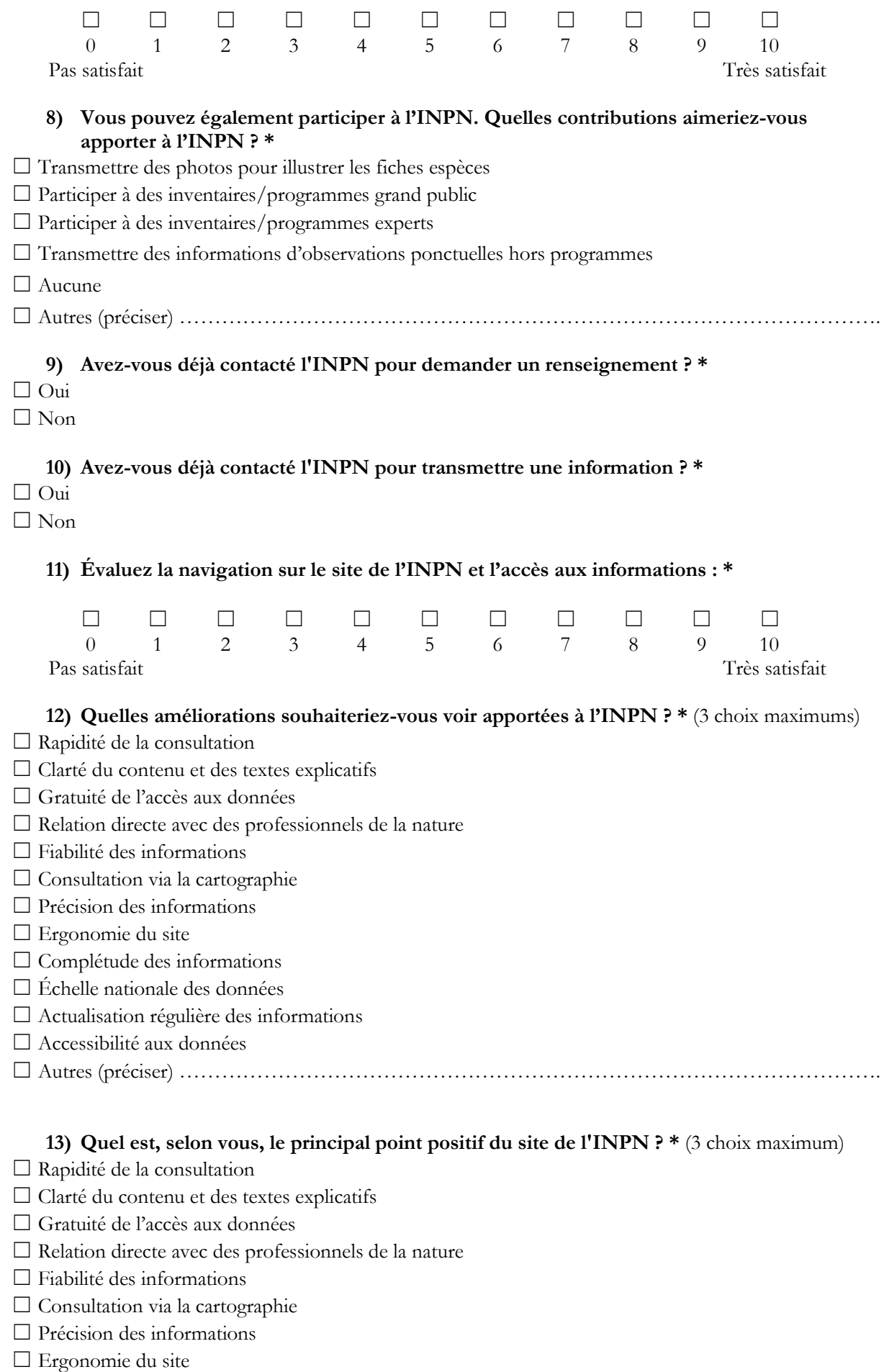

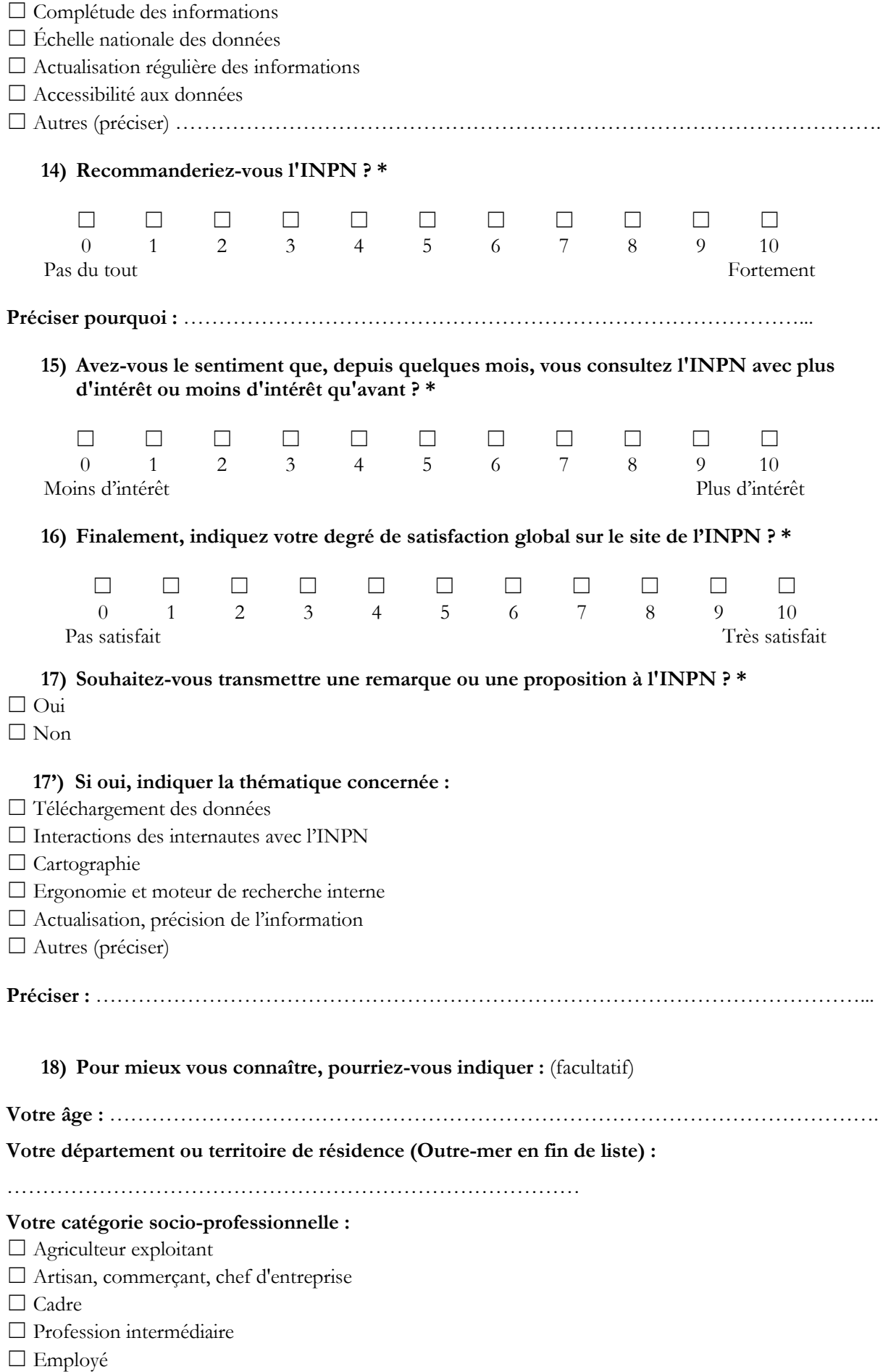

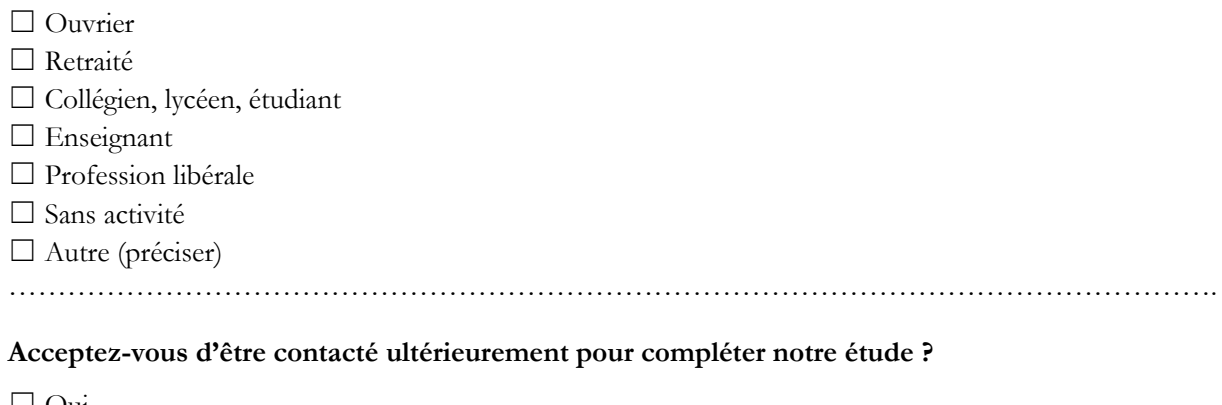

☐ Oui ☐ Non

**Si oui, indiquer une adresse email :** ……………………………………………………………………

**Merci d'avoir répondu à notre questionnaire !**

**Si vous souhaitez nous contacter, rendez-vous sur l'INPN, onglet « Contactez-nous »**

**<http://inpn.mnhn.fr/contact/contacteznous>**

# **Annexe 2**

## **Procédure de diffusion**

**20 avril 2016 :** - Mise en ligne de l'enquête

- [Première actualité](https://inpn.mnhn.fr/actualites/lire/6081/participez-a-la-nouvelle-enquete-de-l-inpn-) publiée sur l'INPN, Twitter (3 784 personnes atteintes et 8 retweets) et Facebook (40 partages et 14 172 personnes atteintes)

**21 avril 2016 :** - Envoi d'une [lettre d'informations](http://us2.campaign-archive1.com/?u=1d8bb293886ed30d9edd5c1a2&id=ee3a5f4c1d) aux abonnés mentionnant l'enquête en une (4 902 personnes)

- Actualité publiée sur le site [Tela Botanica](http://www.tela-botanica.org/actu/article7428.html)

**2 mai 2016 :** Diffusion de l'information sur les réseaux de l'ONB, de l'association Ailerons, de la Fédération des Parcs Naturels Régionaux.

**11 mai 2016 :** - Envoi d'une lettre d'information spécifique aux personnes ayant contacté l'INPN au cours de l'année (741 personnes)

- [Relance](https://inpn.mnhn.fr/actualites/lire/6181/donnez-votre-avis-) publiée sur l'INPN, Twitter (2 610 personnes atteintes et 3 retweets) et Facebook (1 partage et 943 personnes atteintes)

**24 mai 2016 :** - [Deuxième relance](https://inpn.mnhn.fr/actualites/lire/6261/plus-que-10-jours-pour-participer-a-notre-enquete-de-satisfaction-) sur l'INPN, Twitter (2 405 personnes atteintes et 4 retweets) et Facebook (2 partages et 850 personnes atteintes)

**6 juin 2016 :** - Clôture de l'enquête

**Remarque :** un encart consacré à l'enquête était également visible sur la page d'accueil de l'INPN.

# **Annexe 3**

## **Réponses « brutes » aux questions ouvertes**

**Question 1' : Si vous utilisez l'INPN dans un cadre professionnel, dans quel type d'organisme travaillez-vous ?**

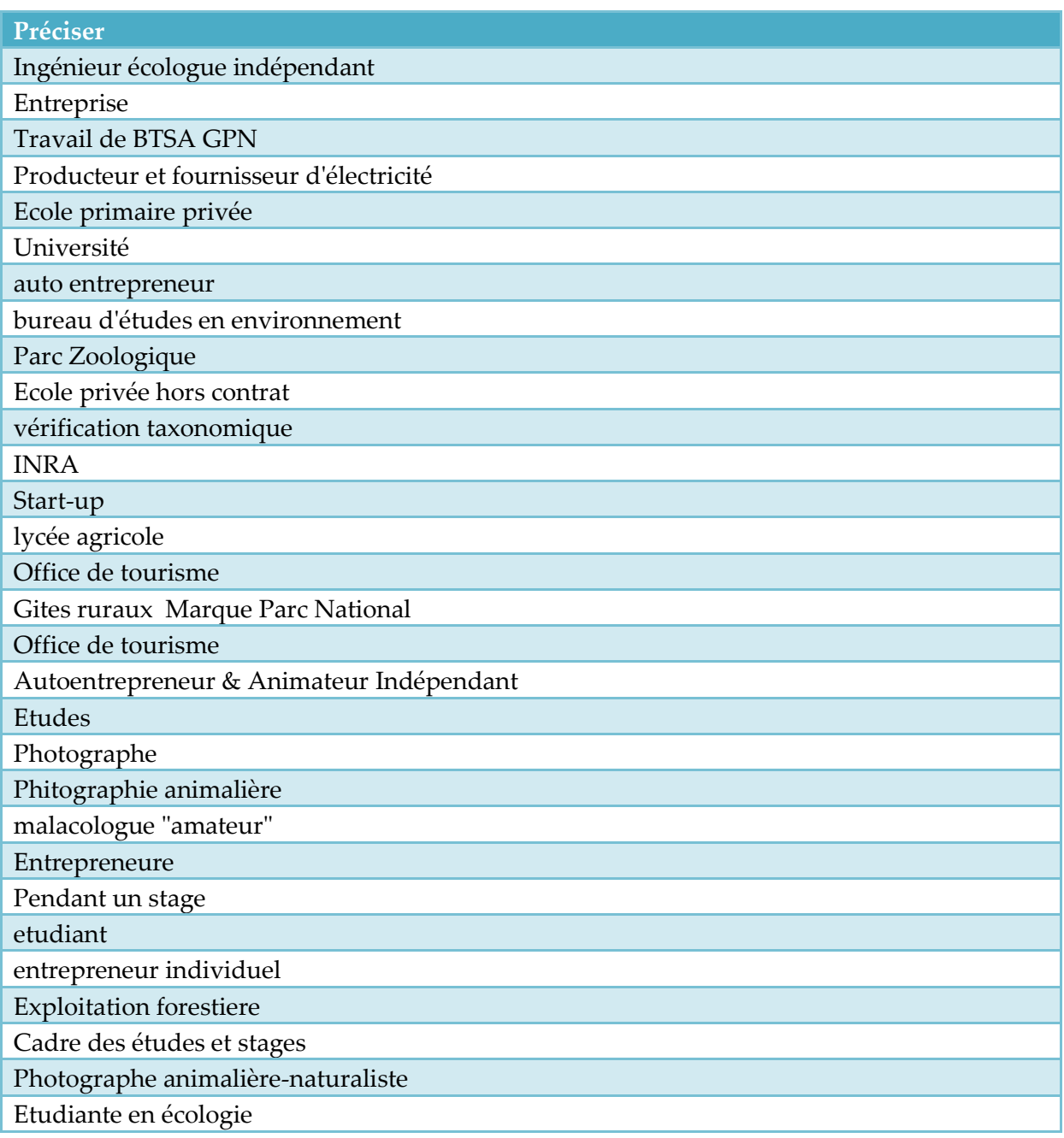

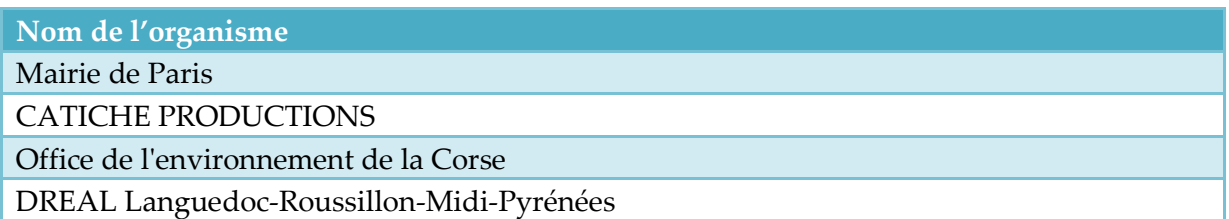

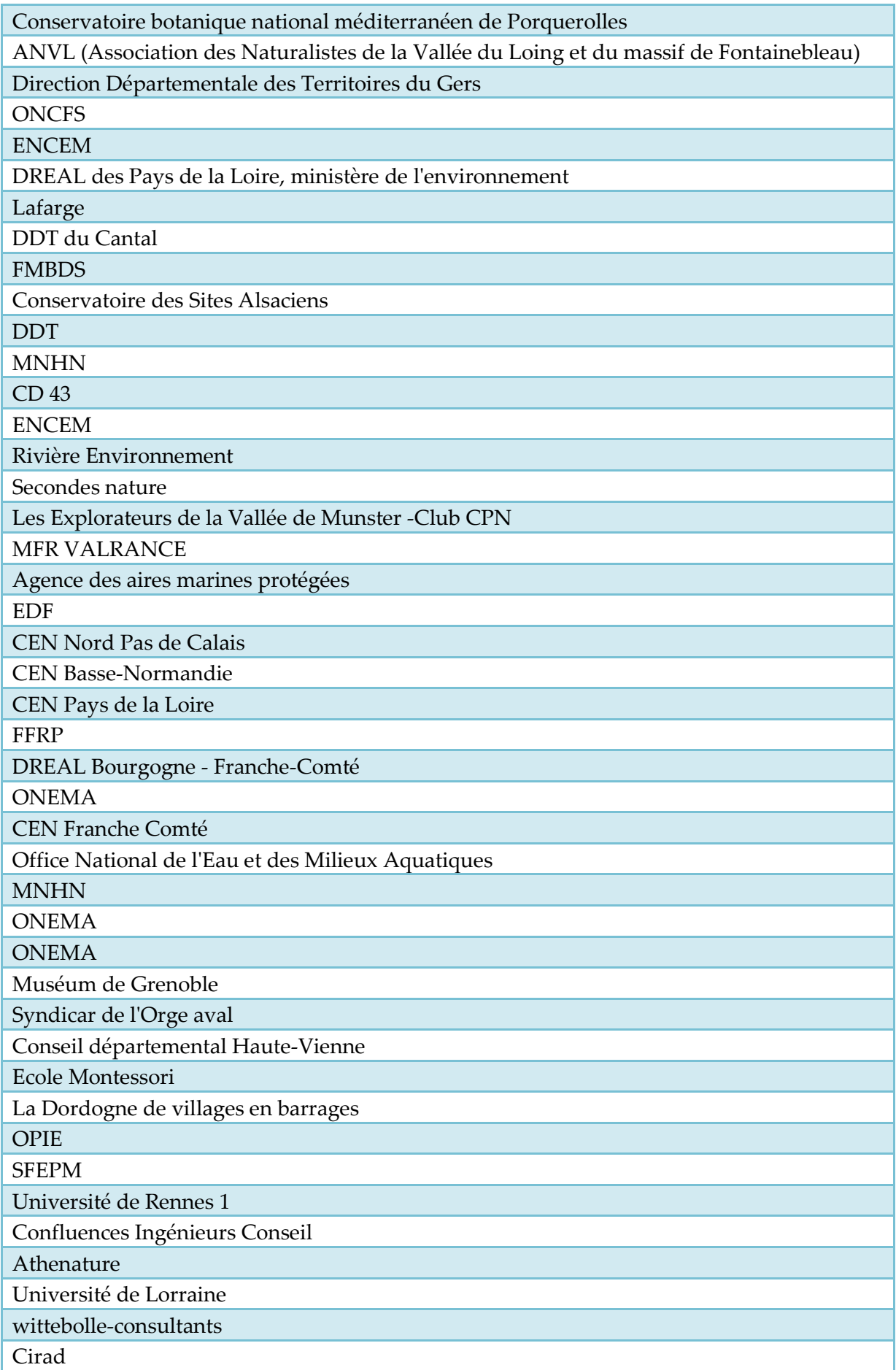

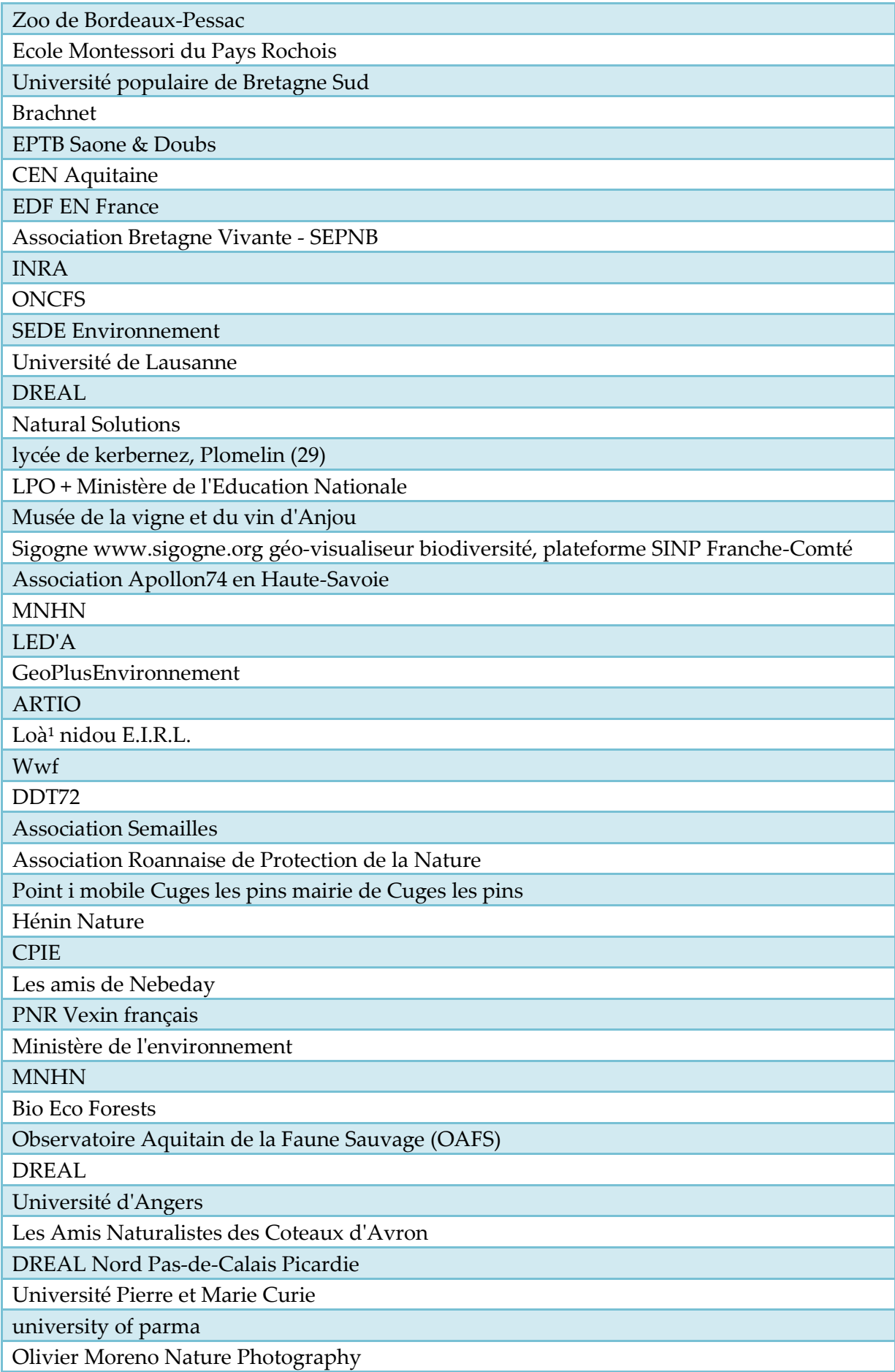

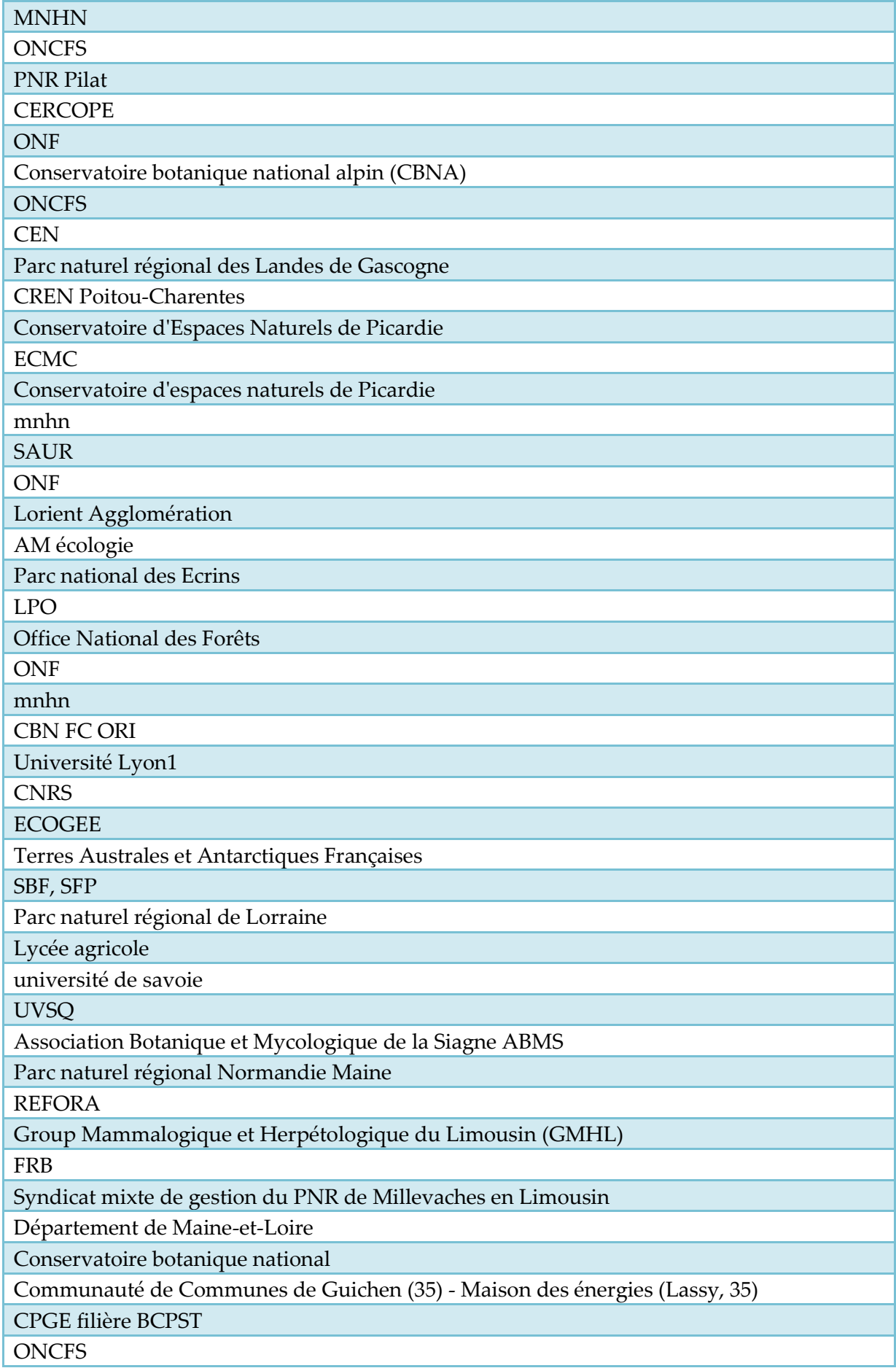

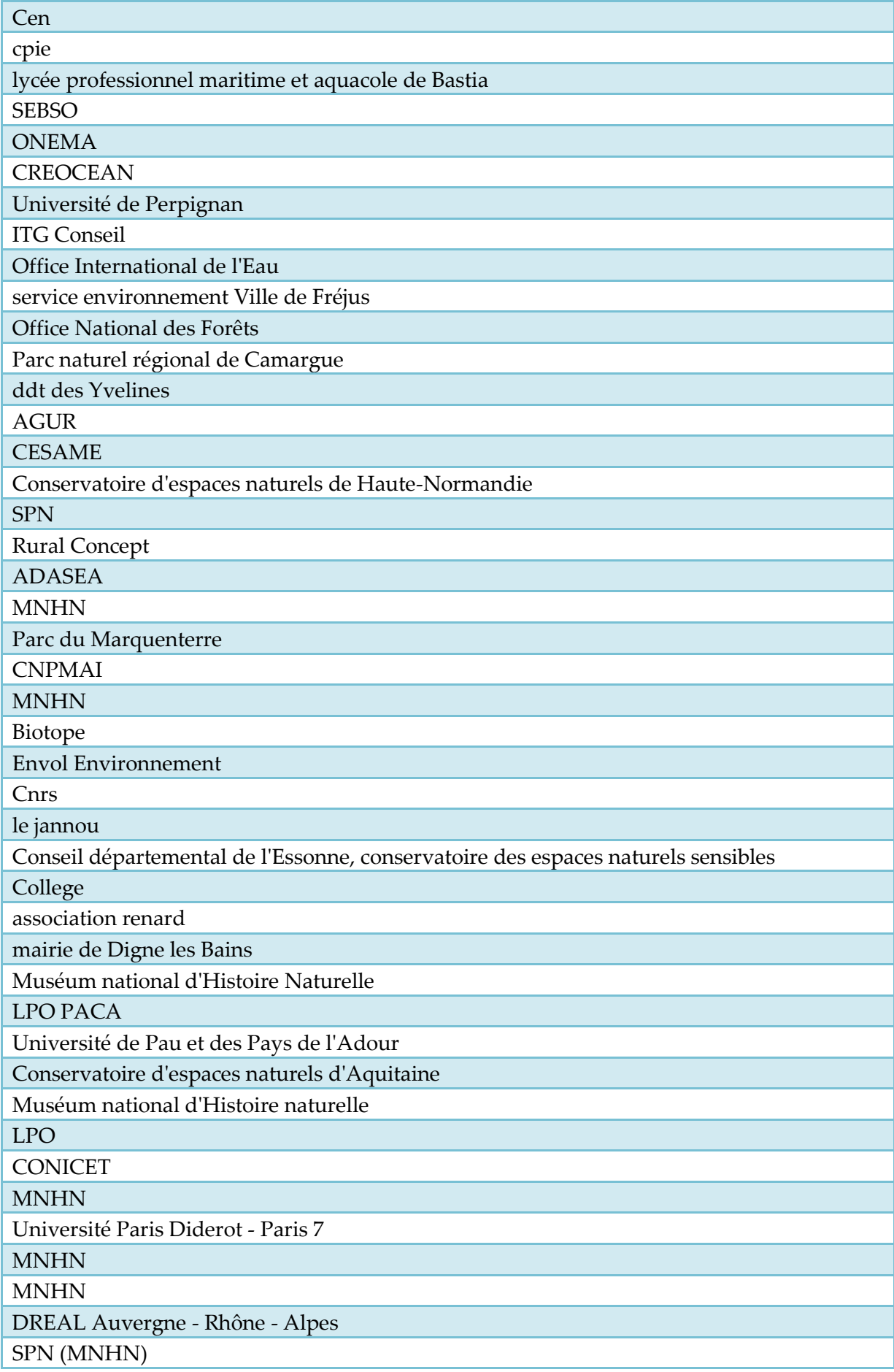

## **Question 4 : Dans quels buts utilisez-vous l'INPN ? (plusieurs réponses possibles)**

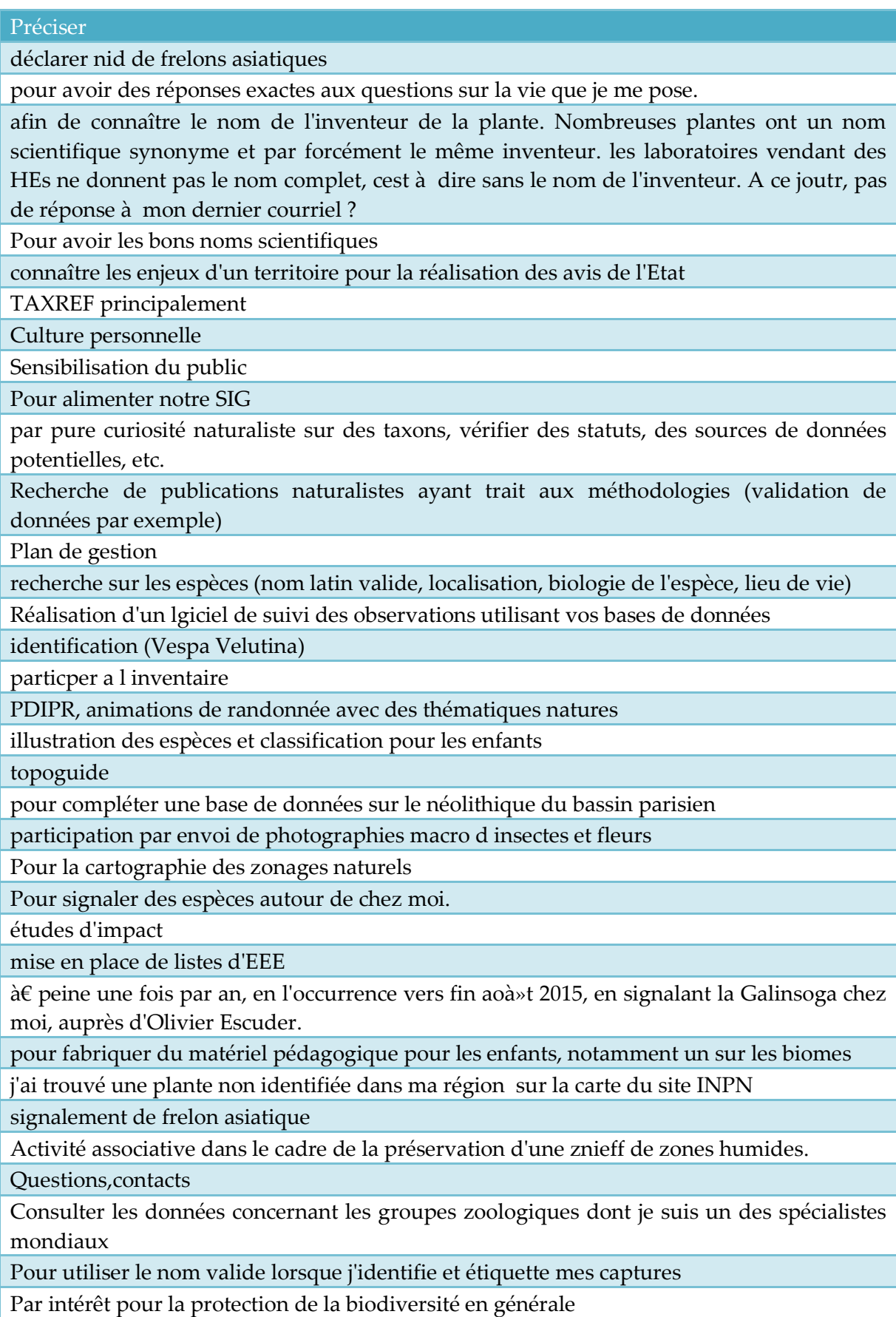

JEUX

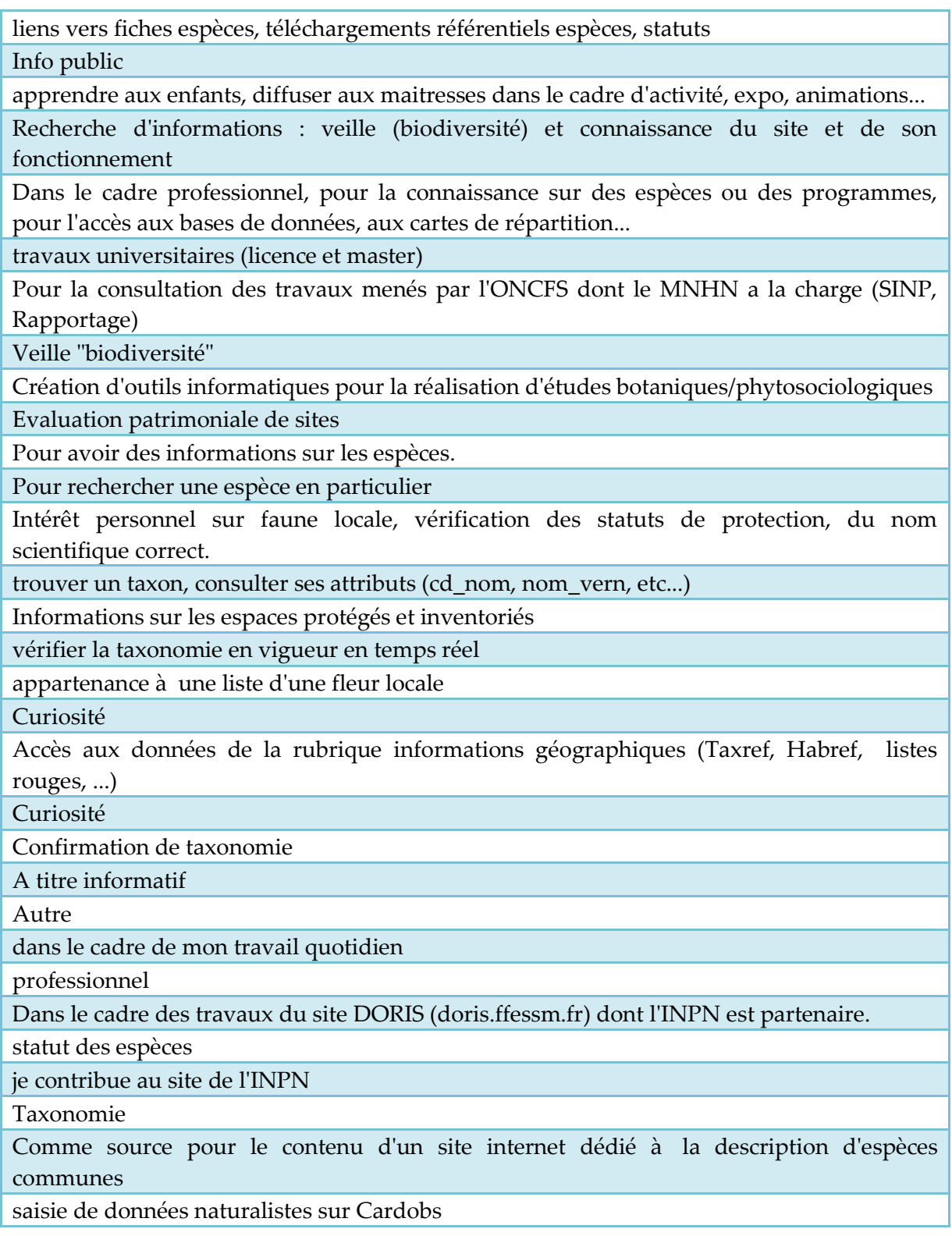

**Question 5 : Quelles sont les principales informations que vous venez consulter sur ce site ? (plusieurs réponses possibles)**

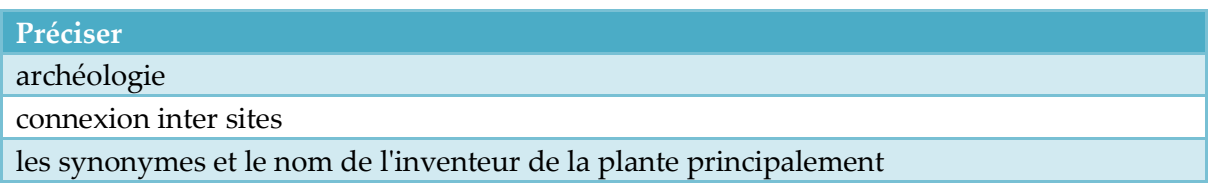

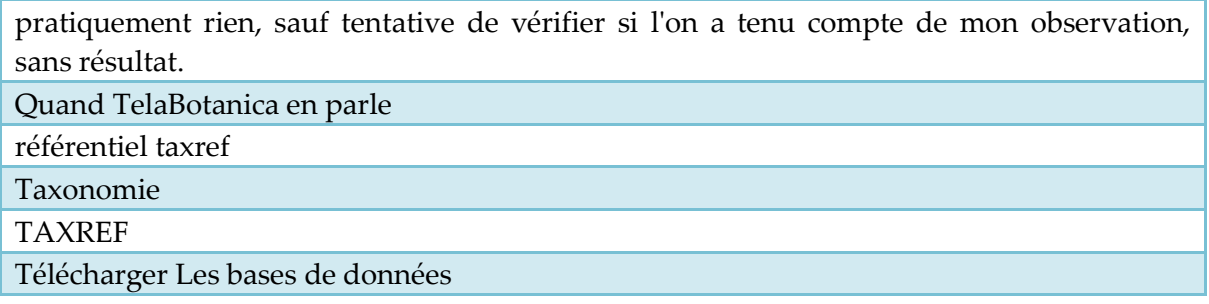

### **Question 7 : Quelles sont les données que vous téléchargez ? (plusieurs réponses possibles)**

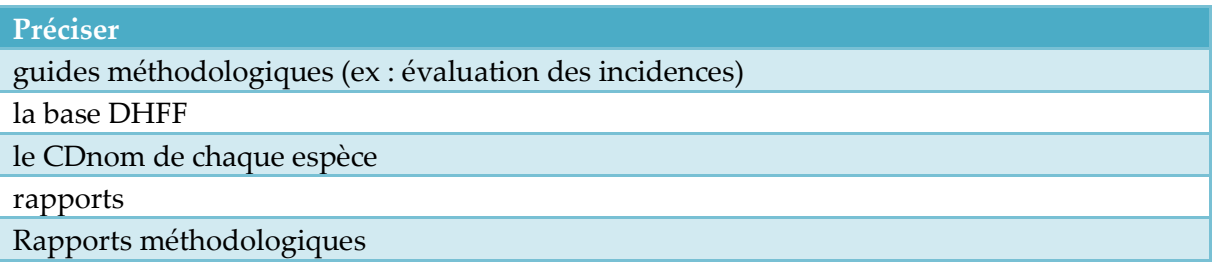

**Question 8 : Vous pouvez également participer à l'INPN. Quelles contributions aimeriez-vous apporter à l'INPN ? (plusieurs réponses possibles)**

**Préciser**

retour concernant l'utilisation des services fournis (principalement taxref)

Rechercher et mutualiser des programmes déjà existants en région.

Pourquoi tourner la question au conditionnel ?

Pour participer il me faut un contrat stipulant les conditions de ma participation et la couverture du copyright et de la propriété intellectuelle des données apportées.

Partager nos données publiques via plateforme régionale SINP/ORB

partager le matériel pédagogique créé par nostre école

odonatologie, lépidoptérologie, orchidées d'Europe.

nos données transiteront par la plate forme régionale SINP vers l'INPN

ne sais pas

Mes compétences de développeur et d'animation d'équipe

Les rapports de nos sorties sont accessibles librement sur www.abms06jb.info

La contribution de mise à disposition de données et de couches de références sur la distribution des espèces.

J'ai transmis des photos mais je n'ai pas eu de suite

J'ai pour l'instant peu de temps pour aider.

Interviews d'experts sur une question d'actualité ou une notion

Faire des exports de notre base pro SICEN

Etudes réalisées localement

Effectuer un travail méthodologique et technique sur les données géographiques de l'INPN

Collaborations déjà existantes via divers groupes de travail.

Certaines de mes photos sont déjà en illustration des fiches espèces de l'INPN. Mais j'attends fermement que dans le cadre de la convention MNHN/FFESSM, les fiches DORIS soient bien plus systematiquement référencées sur l'INPN. Depuis 3 ans, DORIS renvoit systematiquement vers les pages de l'INPN...

bientôt 1 millions de données faune flore transmises dans le cadre du SINP

Avoir un oeil critique sur le site

Avoir accès aux données sources pour questionner leur valaidité !

apporter plus de synonymes en fonction de plusieurs bases internationale

Analyse informatique de la cohérence et de l'intégrité des données de TAXREF

Aider à compléter les fiches descriptives et données sur la répartition de certaines espèces

**Question 12 : Quelles améliorations souhaiteriez-vous voir apportées à l'INPN ? \*** (3 choix maximums)

## **Préciser**

Aucune

Dans la recherche par espèces, sur la page de présentation apparaît la classe et l'ordre. Pourrait-on rajouter la famille (renseignement présent dans la page Taxonomie)?

Des fiches descriptives à jour avec carte de répartition pour toutes les espèces

Echelle régionale

faire un fichier de plante avec la fiche ADN pour éviter toutes confusions

Je n'ai pas encore eu le temps de tester toutes les rubriques et possibilités proposées.

L'interface cartographique directement depuis la page d'accueil en carto dynamique: comme avant c'était parfait + l'accès aux donnée depuis cet interface avec des lien les fiches Znieff tout simplement.

Mettre en place une ou deux info-graphies simples sur la bancarisation des données espèces et les possibilités de remonter les données (floutage possible com/10\*10 etc...), les temps de confidentialité, la possibilité qu'elles ne soient pas diffusées pour le privé etc...

outil de reconnaissance d'une liste d'espèce avec taxref

Plus d'informations sur les Dom-Tom car je vis en Guyane

possibilité de pouvoir lister les communes sur lesquelles une espèce est présente (inverse des listes d'espèces par commune actuellement disponibles)

possibilité de vous envoyer un message >> pas trouvé sur le site. pas de contact?

Pouvoir télécharger une base ou un schéma taxref complèt(e) au format sql (postgresql à minima). Si possible un script sql d'update entre deux versions de taxref. On a en général des soucis de mise en oeuvre lors des mises à jour entre versions. Surtout lorsque des champs sont ajoutés ou supprimés.

rappel des mots de passe automatique

Réflexion plus poussée sur les référentiels et les besoins aux quels ils sont censés répondre

Réponses de la part de l'INPN aux courriers électroniques

Téléchargement des données

Téléchargement ou filtres pas clairs , un lien en erreur (fichier annoncé manquant ?)" voir point 9

**Question 13 : Quel est, selon vous, le principal point positif du site de l'INPN ? (3 choix maximum)**

# **Préciser** encore trop nouveau pour moi, je ne sais pas donc. je ne sais pas Le coté référentiel l'INPN est la référence organisme national Quelle chance d'avoir un service aussi complet et performant! son existence

## **Question 14 : Recommanderiez-vous l'INPN ?**

### **Préciser**

:-) il est vital pour nous et nos especes naturelles"

Accessible au grand public mais plus orienté pour les experts

afin de donner des informations justes aux enfants et cela gratuitement

Assez complet (n'a pas toutes les informations nécessaire mais contient des informations sur la faune ET la flore) et facile d'accès

aucune relation particulière avec les spécialistes professionnels de groupes (zoologiques dans mon cas)

Base de donnée riche en information, en particulier sur la répartition des espèces. Une ouverture aux botanistes amateurs serait un plus.

Base de données complète, illustrations, cartes de localisation, noms scient. et français...

Base de données de référence, très fiable, et très complète

base d'informations indispensable pour l'archéologie environnementale, facilité de consultation, informations toutes périodes/territoire/espèces

Beaucoup de données, beaucoup de clarté et d'ergonomie, une référence absolue!

Bon site

caution scientifique

C'est à terme, le seul organisme capable de centraliser au niveau national, l'ensemble des données naturalistes aujourd'hui dispersé dans d'innombrables structures.

c'est la référence

C'est la seule source fiable en France

c'est le site de référence au niveau national

C'est le site de référence sur la biodiversité et notre patrimoine naturel qui permet d'accéder aux différents référentiels et documents de synthèse sur divers programmes (Natura 2000,...). On y trouve de nombreuses sources documentaires, outils,... très utiles

c'est un organisme expert qui centralise beaucoup d'infos scientiques, précises, disponibles sous SIG

C'est un outil fondammental pour la recherche de données nécessaire dans le cadre d'une étude (espèces, habitats etc.). L'INPN a le mérite de centraliser un maximum d'informations.

C'est un référentiel national incontournable et une base de données inestimables.

C'est un site de référence sur le patrimoine naturel français

C'est une référence en la matière,  $o\hat{a}$ <sup>1</sup> presque toutes les informations sont accessibles.

C'est une référence fiable

c'est une référence. sérieux. complet. actualisé.

Clarté et rapidité des réponses par mail et fiabilité de celles-ci.

Comme amateurs nous avons enfin une référence pour surnager dans le flot de synonymes !

complet et didactique, ludique, infos fiables

Connaissance et amour du milieu naturel

Dans le cadre de mon usage (fiches descriptives des espèces), les informations fournies sont d'une qualité exceptionnelle.

Depuis des mois j'étais intriguée par une espèce sous marine. Un ami des Eaux et Forets m'a suggéré de demander sur votre site dont il m'a communiqué l'adresse. J'ai été épatée de recevoir la réponse le lendemain et de voir ainsi mon mystère enfin résolu!!

Données complètes sur espèces, habitats, synthèse disponible par commune. Par contre, actualisation à vérifier, notamment avec les organismes départementaux, pour avoir les données les plus récentes (cas en Bretagne en 2016 sur les données ZNIEFF)

Données fiables et actualisées

Données fiables par rapport à d'autres site botaniques (ex. Télabotanica )

Données fiables scientifiquement, site plutôt facile d'utilisation pour les non spécialistes

Enrichissement de la connaissance des espèces , et aussi pour la nouvelle application mobile pour mieux connaitre la nature autour de soi

Excellent référentiel naturaliste

Excellent site de référence sur les données naturalistes et la biodiversité française, dont le contenu (informations générales, données d'observation, cartographie, référentiels, références bibliographiques, photos...) ne cesse de progresser sur le fond et sur la forme ces dernières années

Excellente base de données

Fiabilité

Fiabilité des données

Fiabilité des informations

Fiabilité des informations

Fiabilité et sérieux

Fiabilité serieux

fiable et précis

Grand nombre de données sur une multitude de groupes taxonomiques

Il constitue un référentiel fiable et largement documenté

il s'agit de la référence, parfois plus précis que les données disponibles sur les DREAL. Les données sont faciles à trouver.

Il y a encore beaucoup de travail à réaliser pour disposer d'un outil performant

incontournable

Incontournable pour échanger/partager des données

informations très complètes mais très grande faiblesse de la cartographie en ligne

Je découvre ...

Je l'aime

Je me sers régulièrement des informations faunistiques et floristiques sur le site de l'INPN pour mes sortie en tant que animateur de randonnée dans un club affilié à la FFRP et je suis aussi Adhérent à la société des Amies du Muséum National D'histoire Naturelle

Je n'arrive plus à me connecter au site, sans en connaître les raisons.

La fiabilité des données

La navigation sur le site est laborieuse et il faut certainement s'imprégner de plusieurs pages d'explications pour comprendre et connaître la manière de rechercher des données et des informations. Je ne n'évoque même pas la visualisation des cartes qui sont illisibles au moindre coup de roulette.

Le fait que beaucoup de données financées par le public deviennent accessibles peut permettre une meilleure prise en compte de la préservation des habitats et des espèces par le porté à connaissance, et de limiter l'exploitation commerciale de ces données, même si des dérives existent.

Le moyen le plus sà» r et le le plus rapide de trouver des informations

Le nombreb de données non validées et/ou erronnées est trop important

Le site est, pour moi, un incontournable pour toute personne intéressée par les qusetions de biodiversité sur le territoire national

Les données ne sont pas toutes mises à jour

Les données sont fiables et intéressantes.

l'INPN développe le lien entre l'amateur et le professionnel

L'INPN s'améliore d'année en année, on commence à vraiment trouver de l'information même si on est encore très lon de la complétude des données

l'un des meilleurs sites de bancardisation

Nomenclature actualisée, synonymes, cartographie des espèces, référentiels. Facilité d'accès à partir de divers synonymes

On a affaire à de véritables professionnels qui vous transmettent des informations précises et fiables

On y trouve bcp d'iformation pour amateurs de la nature

Organisme d'état fiable dans ses données

organisme officiel, organisme compétent, données sures

Outils de connaissance du patrimoine naturel relativement complet et accessible à tous

Par intéret pour la biodiversité

Parce que c'est pratique pour obtenir des données et les références des DOCOB

parce que le site regroupe des informations fiables et une grande base de donnée

Parce qu'elle constitue la base de référence biodiversité sur tout le territoire français, métropole et outre-mer compris

Parce qu'il centralise les informations.

parceque ce site me semble être des plus sérieux en France et des plus facile à consulter

Partager un langage et prendre des décisions communes au niveau national est indispensable pour pouvoir avancer, y compris à d'autres échelles (locales ou européennes)

Partiper a la communication sur la biodiversite menacee

Pas encore assez complet

Plate forme de référence

Pour améliorer ses connaissances sur la biodiversité

pour la facilité d'accès aux référentiels, aux protocoles scientifiques, et aux illustrations

pour la précision des résultats recherchés

Pour la rapidité des reponses et leurs pertinences

pour les points de la question 14

Pour moi c'est la principale source d'information concernant la biodiversité nationale,

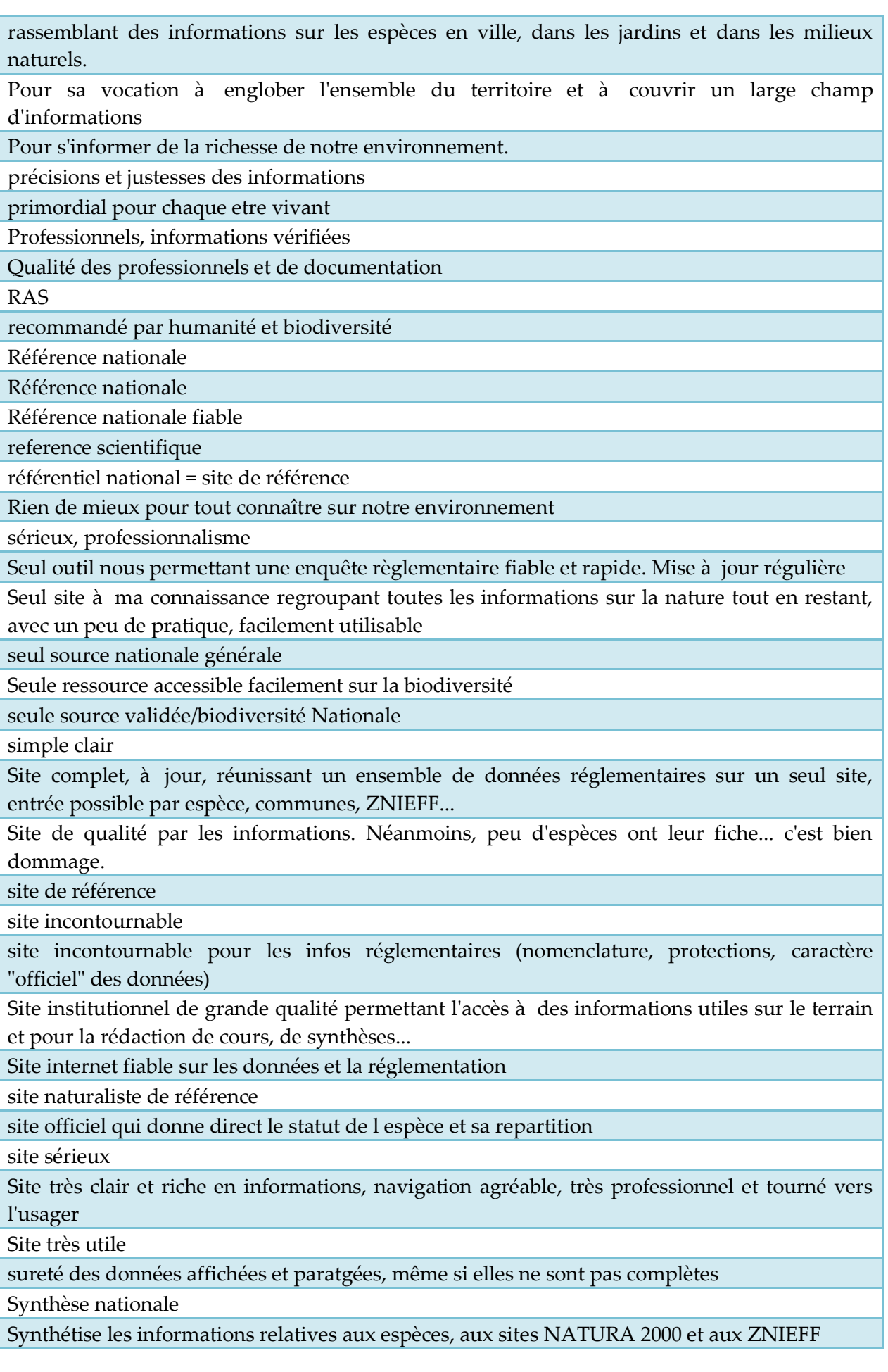

Tout le savoir du MNHN à la disposition de qui le veux. Merveilleux. La vulgarisation avec toute le rigueur des procédures scientifiques éprouvées.

tout simplement qu'il est bon de s' intéresser à la faune et la flore de son environnement

très intéressant et abordable par tous

Très pédagogique et interessant pour les enfants

Très sérieux.

trop décevant, superbe architecture, mais les pièces sont vides

Trop peu d'informations sur les espèces

un bon service public parmi tous ceux qui disparaissent (l'État lui-même en premier).

une multitude d'informations sur les milieux et les taxons

vérification rapide des noms latins, statuts à jour...

Vision nationale, centralisation

**Question 17 : Souhaitez-vous transmettre une remarque ou une proposition à l'INPN ?**

## **Préciser**

Mieux hiérarchiser et organiser l'accès aux données.

Que les données d'un programme soient directement accessibles sur la page du programme sans qu'il soit nécessaire d'aller dans la partie "données et outils".

Le fait de multiplier les chemins d'accès aux données crée la confusion plutôt que la clarté. On se retrouve souvent perdu sur le site à rechercher des données. Les données doivent se retrouver à un seul endroit.

 $1/$  avoir dans un seul tableau Excel 'especes' ET  $\hat{a} \in \hat{c}$  cardobs'

3/ pouvoir imprimer un export (sous format Word ou Excel) AVEC des photos d'espèces liées (ex : BioObs)

4/ pouvoir rentrer des données hors France métropolitaine et DOM-TOM (tels que Mer Rouge, Thailande,Floride, etc)

5/ d'intégrer des taxons manquants tels que les Ciliata à l'ex. de Ophrydium versatile très commune en IdF "

1/ faire apparaitre l'échelle de la carte

en option améliorer l'usage sous la forme d'un SIG (carte plus interactive)"

1-Possibilité de télécharger des gros fichiers Excel de Taxref, sans limite du nombre de lignes, Ex la totalité des Coleoptera.

2- lors des mises à jour de taxref, disposer d'un fichier ne contenant que les modifications( espèce nouvelle, synonymes, changement de CD ref...) pour les intégrer dans les outils perso ou listes sans écraser les fichiers anciens. "

A optimiser

- il serait plus logique d'arriver directement sur le mode ""couches""

- en mode ""recherche"" la validation par ""points"" ou ""polygone"" n'est pas intuitive. De plus , l'échelle de zoom est ré-initialisée.

- il n'est pas possible d'afficher des types d'espaces différents

- il faudrait ouvrir un nouvel onglet/page lorsque l'on clique sur la fiche de l'entité Plus-value du téléchargement en GML et de l'accès en WMS"

A partir de la liste des différents organismes partenaires, proposer une carte simple

permettant de trouver sur sa région les experts ayant transmis les données ;

En complément du texte, une ou deux infographie sont parfois plus facilement comprises ;

Dans l'accès aux données espèces, peut-être indiquer que l'on peut contacter telle et telle structure pour plus d'informations sur la manière dont sont récoltées les données, le cadre, les autres données qu'ils possèdent etc...

améliorer fortement la cartographie en ligne

améliorer les liens avec les structures régionales

Avoir des contacts directs avec les acteurs des divers départements. Avoir des réponses rapides."

besoin de pouvoir utiliser l'outil de matching entre des listes d'espèces et taxref. ça faciliterai le travail de bcp de chargé de mission qui brassent des listes d'espèces, et ça permettrait de faciliter l'appropriation par tous du référentiel unique taxref

bonjour, j'aurais bien aimé vous contacter pour comprendre la ""liste rouge"" des espèces végétales et concernant une plante bien précise savoir comment elle est dans cette catégorie. car je ne comprends pas sur cette page: https://inpn.mnhn.fr/espece/cd\_nom/110914/tab/statut comment ça fonctionne. pas clair pour moi disons. mais voilà : je ne trouve pas de lien pour vous envoyer un message :(

## Bonjour,

Étant étudiant en biologie je me sert régulièrement de vos informations mais je suis parfois obligé de recouper les informations avec d'autres sources pour pouvoir des informations complètes.

Comportement

Attitude etc St des point à insérer dans les fiches des espèces.

Bonjour,

Je trouve que la navigation du site web est très compliquée et très mal appréhendée. Le reste est génial."

Ce n'est pas de votre fait mais l'intégration des données provenant des SINP régionaux ont du mal à fonctionner....

Je souhaiterai que mes données transmises par Cardobs à titre personnel puisse être rapidement intégré dans l'INPN.

Il me semble intéressant que les mises à jours cartographique sur la malacofaune en particulier puisse être mise à jour sur Malaco-fr également.

Peut être mettre un symbole devant les taxons dont la confirmation scientifique reste à prouver...

Dans la consultation des données espèces par commune, certaines espèces de la liste globale (toutes les espèces) qui ont un statut réglementaire, ne se retrouve pas dans les listes spécifiques espèces protégées.

Dans la partie "interface" INPN/utilisateur du site (comme ce formulaire) on relève beaucoup de fautes d'orthographe. Un site officiel comme celui-ci ne devrait pas se le permettre

Difficulté à trouver le chemin d'accès à certaines informations, plus simple d'y accéder via une recherche google en tapant INPN + le sujet recherché. Ex : accès aux fiches des Cahiers d'habitats.

Facilité la navigation pour les cartographies

Formats de données compatibles avec les différents outils de saisie des données.

Il aurait été souhaitable que l'INPN réponde au courrier électronique lui ayant été envoyé depuis près d'un an. Cela lui aurait permis de mettre à jour sa cartographie erronée au sujet des anodontes.

Il faudrait fiabiliser les données et apporter une fiche descriptive pour chaque espèce.

Il faudrait repasser régulièrement sur les liens du site, car ce n'est pas la première fois qu'il est impossible de télécharger des données (listes rouges, protections...). Il serait d'ailleurs aussi intéressant de mettre à disposition un formulaire de contact orienté par programme (TAXREF, réglementation...) pour écrire rapidement aux personnes concernées du SPN, car il est souvent difficile de les jonidre par mail.

Il manque des informations sur l'habitat et la répartition des dans le territoire français.

Il manque la possibilité d'avoir les renseignements règlementaire (Site, PLU,...) d'un point du territoire en saisissant des coordonnées géographiques. Création d'une fiche synthétisant la recherche pour le lieu défini (Commune, Coord, Légende des sites, zonage des sites, contraintes exploitation forestière locale liées au site présents...). Ce serait magnifique

Il serait intéressant de pouvoir télécharger/consulter les références bibliographiques associées aux fiches espèces (cahiers d'habitat) ou encore mieux d'associer à chaque espèce l'ensemble de la bibliographie française associée (sur le mode de la Bibliographie d'Ornithologie Française d'Yves Muller MNHN, SEOF & LPO...) par par exemple un lien vers les collections numérisées du MNHN ou autres liens vers les pdf des articles.

Il serait intéressant qu'une fois qu'on est les informations sur le statut, référentiel d'une espèce on puisse avoir les informations sur son écologie, pour éviter de devoir faire plusieurs sites pour trouver les informations.

Il y a actuellement peu de fiches espèces qui ont une description de l'espèce et de ses habitats, cela serait intéressant à compléter.

J'aime beaucoup les images dans les résultats d'espèce. J'aimerai voir la même chose pour les habitats. Améliorer la cartographie."

J'aimerais pouvoir télécharger à chaque nouvelle version de TAXREF, seulement la liste des taxons qui ont changé afin de mettre à jour ma base de données plus rapidement et plus facilement.

J'aimerais que l'INPN soit la bible des espèces et des écosystèmes de France, que l'on y trouve toutes les informations sur l'écologie, répartition, protection, cartographie, photos...

Je trouve l'accès au formulaire de recherche un peu trop caché.

Sur la page d'accueil, 3 boites et 1 champ : redondance.

Par ailleurs, je trouve la page d'accueil beaucoup trop orientée experts.

Pour le grand public, il serait notable de pouvoir connaitre la définition d'un habitat ou d'une espèce, de rechercher les espèces/habitats/programmes autour de lui (ou d'une autre ville au choix).

Une grande avancée pour le grand public serait l'accès aux informations depuis la reconnaissance d'images !

Je trouve que la consultation n'est pas aisée, intuitive et rapide. C'est regrettable vu la qualité des informations"

Juste signalé que le site de l'INPN c'est bien amélioré ces deux dernières années (rapidité de consultation notamment). Un seul bémol: l'affichage carto encore un peu "poussif"

La base de données concernant les espèces est trop ancienne et l'échelle ou l'accès plus précis est peu évident. Il serait pertinent d'intégrer les données des bases de données faune et s'en inspirer pour la consultation des données"

La base de données continue à pêcher pas sa pauvreté pour les espèces non patrimoniales, ce qui nuit à une partie de son intérêt potentiel. Je comprends la nécessité de valider scientifiquement les données, mais ceci conduit à des résultats peu montrables (il n'y a qu'à regarder, par exemple, les données relatives aux collemboles, que les BE négligent systématiquement lors des inventaires ou des études d'impact - le résultat est une base

nationale quasi vierge.

la carto. demeure trop imprécise, avec les moyens modernes: il suffit d'une seule station pour que le département correspondant soit entièrement coloré.

La consultation de la cartographie des espaces protégés et inventoriés n'est pas intuitive. Une interface de type Carmen serait plus simple à utiliser.

La navigation n'est pas toujours simple. Des bulles d'aide ou un lexique seraient bienvenus L'accès aux différentes informations n'est pas toujours facile : il faut se promener de pages en pages ce qui peut être un peu décourageant. Notamment pour accéder à l'interface de cartographie. Un sommaire pourrait permettre de se rendre sur la bonne page directement.

L'actualisation annuelle de Taxref est parfaite cela nous permet de relier une date avec une version, ex V9 avec 2016.

Le nom latin des espèces est peu accessible pour certains. Penser à mettre entre parenthèse le nom vernaculaire (ex : liste des espèces sur un site Natura 2000).

Le recherche d'informations demeure problèmatique et l'accessibilité doit être améliorée pour le public non professionnel.

Le site propose la plupart de ses documents en usant d'un jargon complexe. Je me demande toujours si le néophyte ou le "simple" enseignant à la recherche d'informations par exemple pour organiser une liste des animaux visibles dans le bois du coin s'y retrouve. Entre les programmes, les taxons (notamment l'accès par les groupes d'espèces), ce n'est pas forcément simple de débuter sur l'INPN. Mais est-ce votre rôle ?

Le système de cartographie interactive est particulièrement contre-intuitif et peu agréable à utiliser.

Les fiches descriptives sont très utiles pour découvrir les espèces et les habitats. Une fiche descriptive de chaque espèce et habitat serait une avancée extrêmement utile

l'extraction des données personnelles sur cardobs est très lourde quand on commence à avoir beaucoup de données; il serait intéressant de pouvoir filtrer la recherche sur une espèce, une année ou un département par exemple.

L'INPN a pour lui un savoir-faire et une légitimité dans l'organisation de programmes au niveau national et la mise à disposition des résultats et des données. En revanche, sur le fond et la partie scientifique il aurait tout intérêt à renforcer sa collaboration avec les spécialistes des différents domaines abordés et à ne pas hésiter à l'afficher plus clairement et à mettre en avant les personnes et organismes associés car certains peuvent être susceptibles sur ce plan là ."

L'INPN doit faire une synthèse active de la multitude de données produites grâce à Internet depuis quelques années.

Cardobs est un bon outil, que j'utilise occasionnellement pour une petite partie des observations naturalistes que je fournis, les autres étant livré à d'autres portails plus motivants.

De mon expérience, il y a des réalisations autrement plus réactives et interactives que l'INPN en matière de contribution et de restitution de la connaissance.

L'interface de cartographie interactive n'est pas du tout intuitive, on a du mal à afficher les couches. On ne peut pas cliquer sur un polygone et être en lien directement avec la fiche ""site"" . Beaucoup de temps perdu. Le site d'avant était beaucoup plus rapide et efficace dans la recherche d'info.

Mettre à jour les données sur la répartition des espèces végétales et être plus précis dans l'échelle de cartographie que le niveau régional.

mettre un onglet supplémentaire "zones humides"

Mon avis n est pas très représentatif, c est pourquoi j ai mis 5 étoiles. Je consulte

ponctuellement le site pour recouper des informations concernant les lépidoptères lorsque les sites Lepinet.fr ou Lepiforum me laissent dans le doute.

Je transmets mes observation au CPIE Loire/Anjou je ne sais pas si il y a interaction entre les structures.

Comme je cherche de la doc que je ne trouve pas ailleurs il arrive que je ne trouve pas non plus ici."

Mutualiser le travail fourni en région liens à mettre en avant vers les partenaires"

Parfois, la recherche conduit à de multiples résultats alors que la demande est très ciblée.

pour intéresser le grand public, peut être proposer une page plus "ludique" avec des infos sur la biodiversité "ordinaire"? pourquoi ne pas faire un inpn dédié aux enfants. beaucoup entre 8 et 12 ans s'intéressent à la nature?

Pour les fiches espèces :

- Les cartes de répartitions des espèces ne sont pas à jour

Fiche descriptive vide (le site de Tela Botanica est plus complet sur la botanique prendre exemple ?)"

Préciser :

Problème rencontrer dans la navigation du site pour accéder aux informations.

Proposer des dossiers pédagogiques pour les enfants afin de mieux connaître la faune et la flore locales

Puisque l'inpn dispose d'un modèle de données pour gérer le taxref, pourquoi ne pas le mettre à disposition et donc pouvoir télécharger une base ou un schéma taxref complèt(e) au format sql (postgresql à minima). En effet, on doit par ex se créer les tables dictionnaires statuts, rangs, habitats. Si possible un script sql d'update entre deux versions de taxref. On a en général des soucis de mise en oeuvre lors des mises à jour entre versions. Surtout lorsque des champs sont ajoutés ou supprimés."

Quelques données, cartographies ou affiches à destination des jeunes enfants... la biodiversité ça doit pouvoir s'apprendre dès le plus jeune à¢ge et vos affiches sont encore un peu trop détaillées ou complexes pour eux.

Remarque pour l'interprétation du questionnaire entre la Q°9 et 11 : je ne savais pas que l'on pouvait contacter l'INPN afin de transmettre des informations. Ca serait néanmoins avec plaisir de partager mes observations et/ou photographies afin de l'enrichir.

Peut-être que la création d'un onglet permettant l'ajout de données, de photographies, ... au niveau de chaque "fiches espèces", ou au niveau de l'accueil, permettrait de faciliter l'apport de nouvelles informations à l'INPN ?

Cordialement

Renvoyer plus systématiquement vos fiches espèces vers les fiches espèces détaillées de sites externes "de référence" (ex: site Oiseaux.net pour la vie aviaire, site DORIS pour la vie subaquatique et autres pour l'herpéthologie, la botanique). Ceci afin que la consultation ne soit pas qu'une consultation de données "scientifiques" mais également d'informations et de routages plus destinés aux "amateurs".

site particulièrement lent (recherche d'une espèce, navigation d'une page à une autre, affichage des cartes...

site incomplet : pourquoi, pour la présentation de nombreuses espèces, ne renvoyer qu'aux

données de Google (pour la flore, il existe pourtant des sites comme TélaBotanica ou photoflora

site "protégé" : pour télécharger Taxref, il faut s'inscrire (normal) puis expliquer ce que l'on veut en faire... Les naturalistes ont toujours été de petits cachottiers

Site très ergonomique et bien plus facile à utiliser que celui des DREAL par exemple. Par contre, je constate un manque de mise à jour, notamment pour Natura 2000 ou l'ensemble des informations ne concernent que les FSD première génération alors que les DOCOB et périmètres sont validés depuis longtemps.

Temps de réponse un peu long lors d'un contact par mail. Les retours des experts de l'INPN contactés par mail ne m'ont pas toujours aidée à solutionner mes problèmes (manque d'expertise par exemple sur l'intégration des référentiels HabRef et TaxRef dans une base de données d'entreprise)."

test

vous êtes très bien indexés, donc à chaque recherche vous sortez bien, mais quand on va sur les pages c'est vide. Même pour des taxa phares et surtout chez le splantes.

### **Votre catégorie socio-professionnelle :**

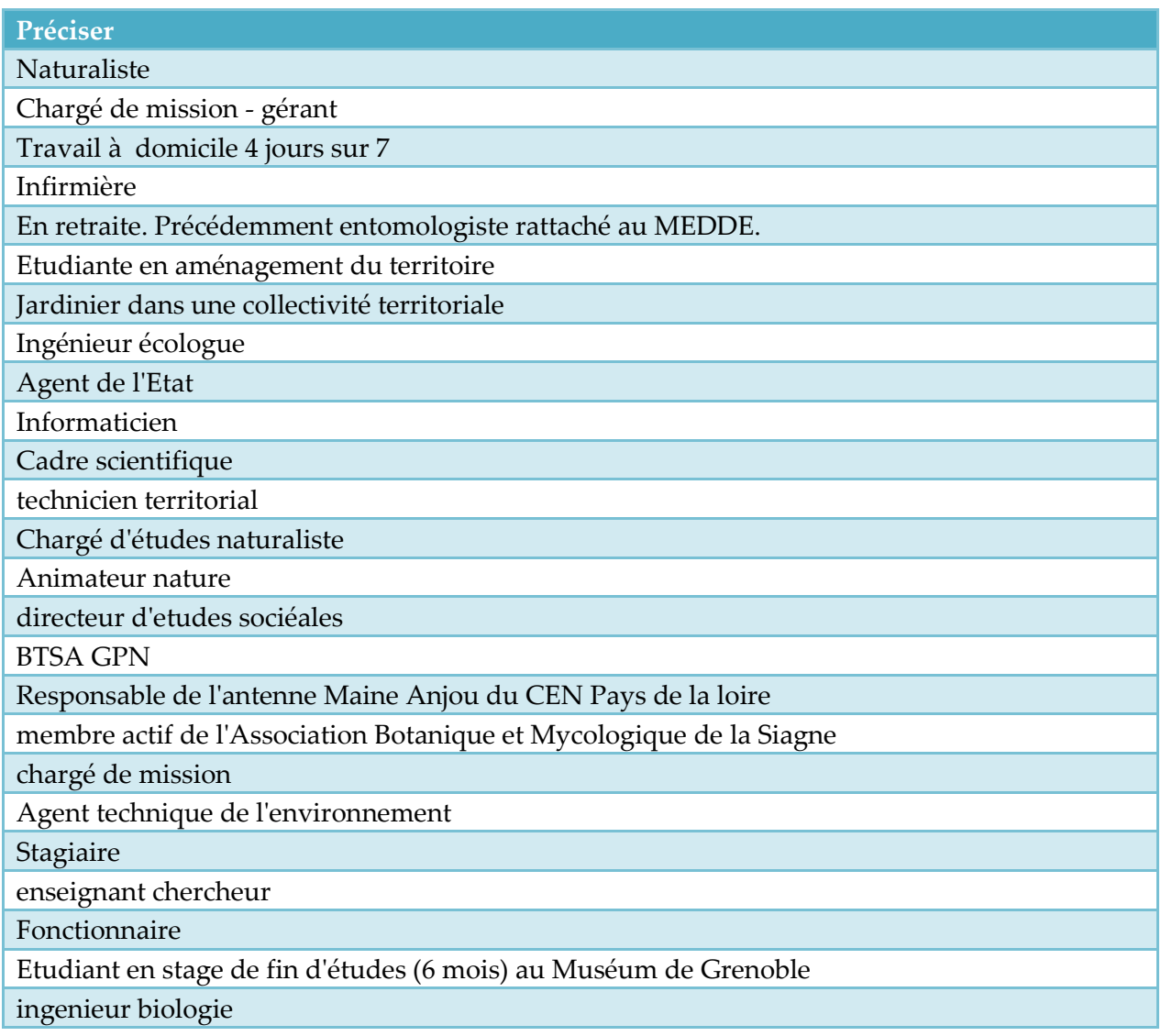

agent de collectivité territoriale

étudiant en master pro archéologie

Fonctionnaire territorial

Ma demande a été ponctuelle et je garde précieusement l'adresse au cas oà<sup>1</sup>.... mais je ne pense pas moi-même être d'une quelconque utilité à d'autres, je n'ai ( hélas) aucune compétence sur le sujet.

Chef technicien environnement

Enseignant-chercheur

master environnement et biodiversité

Ingénieur Agronome

autoentrepreneur

Etudiant

Ex prof de biologie (retraité), niveau lycée, participant à wikipédia francophone (entomologie, botanique, etc.)

Bureau d'études en environnement

technicien territorial eau et assainissement

ingénieur d'étude

agriculteur retraité, c'est à dire paysan tout court.

Gestionnaire de collection et de conservation - dans un parc zoologique

DR2 CNRS jusqu'à il y a 15 jours

auxiliaire vie scolaire

Paramédical

curieusement las chercheurs (CNRS en l'occurence) n'y sont pas, peut-être à juste titre !!!

Chragé de mission

Responsable Marketing Web dans une agence de voyage

Ingénieure d'études

Ingénieur études

Doctorant

Je suis ATSEM dans une école élementaire et intervient au niveau des TAP nature d'oà<sup>1</sup> mon intérêt pour les posters fin de transmettre aux enfants.

Congé parental

Naturaliste-Editorialiste

bac pro gmnf

chef de projet Sigogne - observatoire biodiversité Franche Comté

Chargé de missions biodiversité

Travailleur social

Conseiller municial

Etudiante en master 1 d'écologie

je vends actuellement des fruits et légumes bio, et je cherche à m'installer à mi-temps en agriculture. Je suis aussi une formation en naturopathie et me forme régulièrement à la permaculture

gérante gites ruraux

Consultant environnement

Technicien ministère agriculture

Animatrice neture

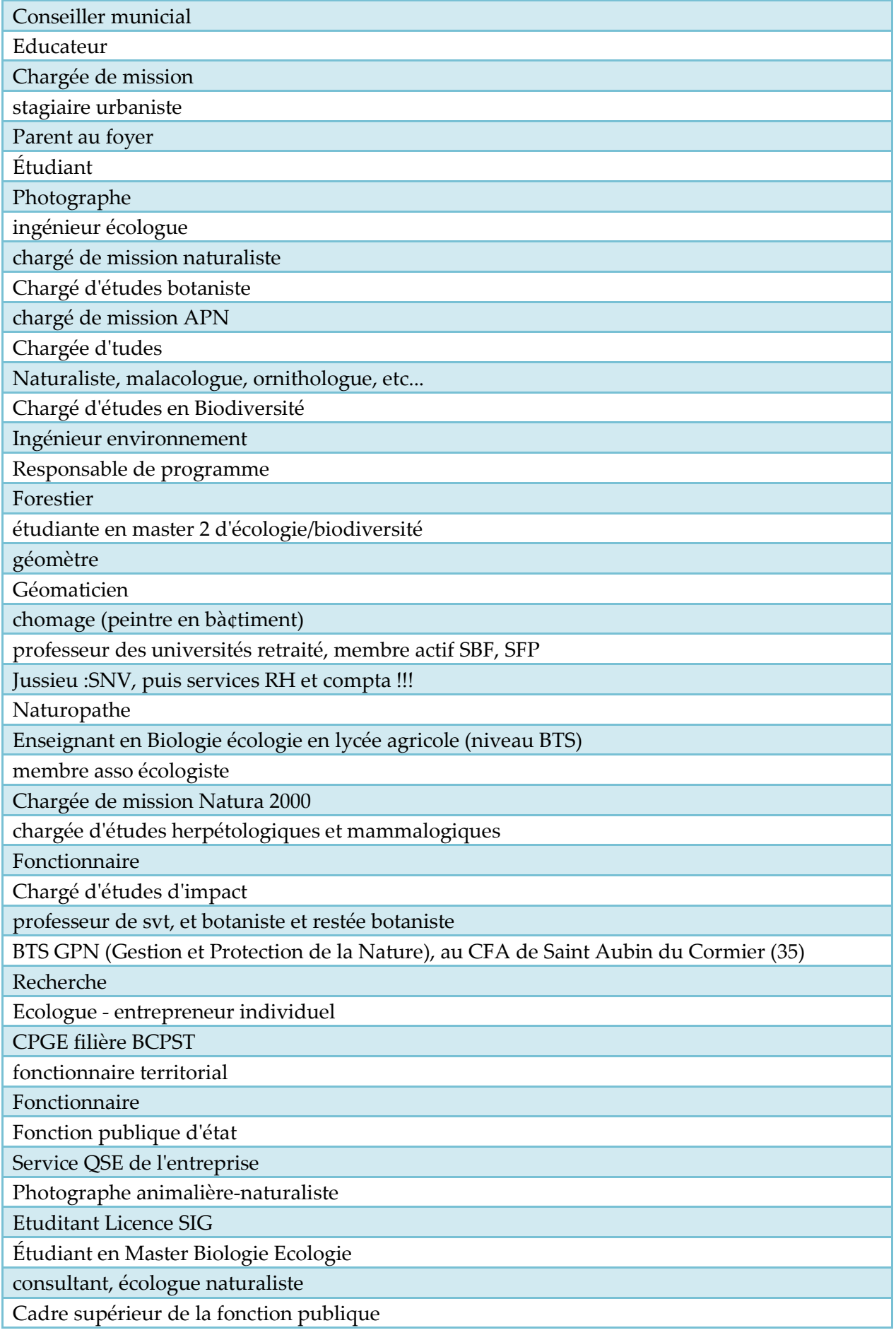

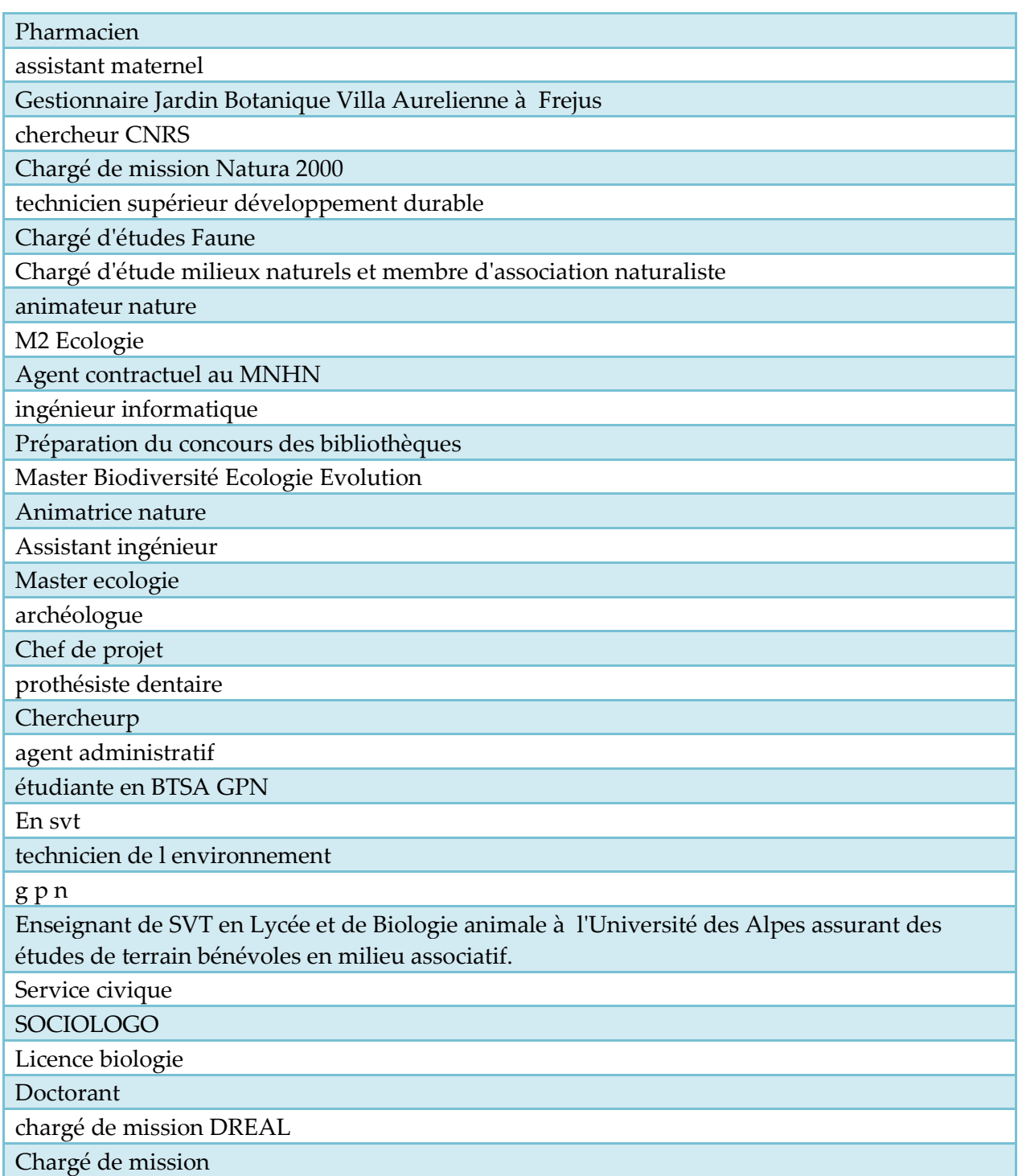

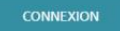

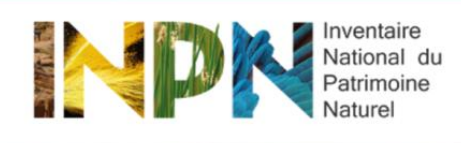

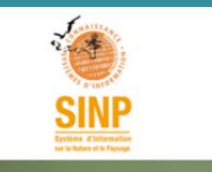

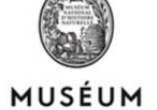

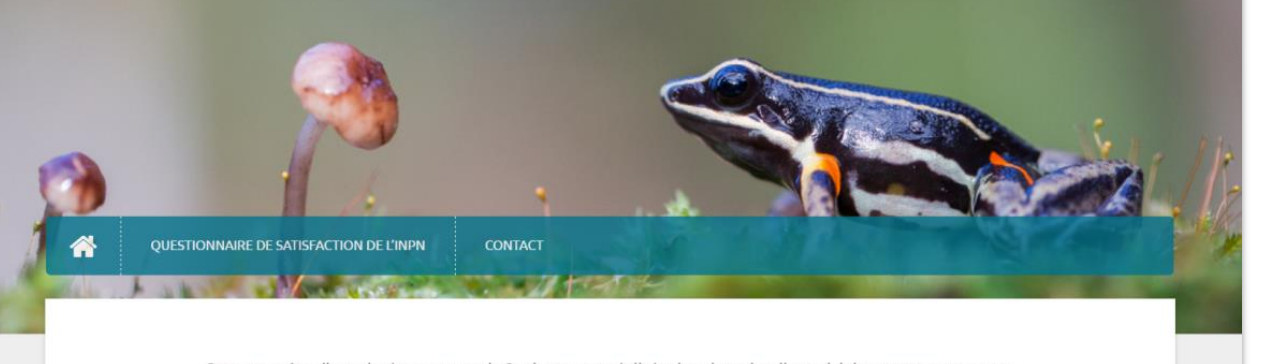

Cette enquête d'une durée moyenne de 3 minutes est réalisée dans le cadre d'un suivi des attentes et usages des utilisateurs de l'Inventaire National du Patrimoine Naturel (INPN), plate-forme nationale du Système d'Information sur la Nature et les Paysages (SINP).

Mis en place par le Service du Patrimoine Naturel (SPN) du Muséum national d'Histoire naturelle, ce questionnaire a pour objectif d'orienter les évolutions futures de l'INPN.

Vos réponses nous permettront d'améliorer la qualité des services que nous vous proposons.

Participer à l'enquête

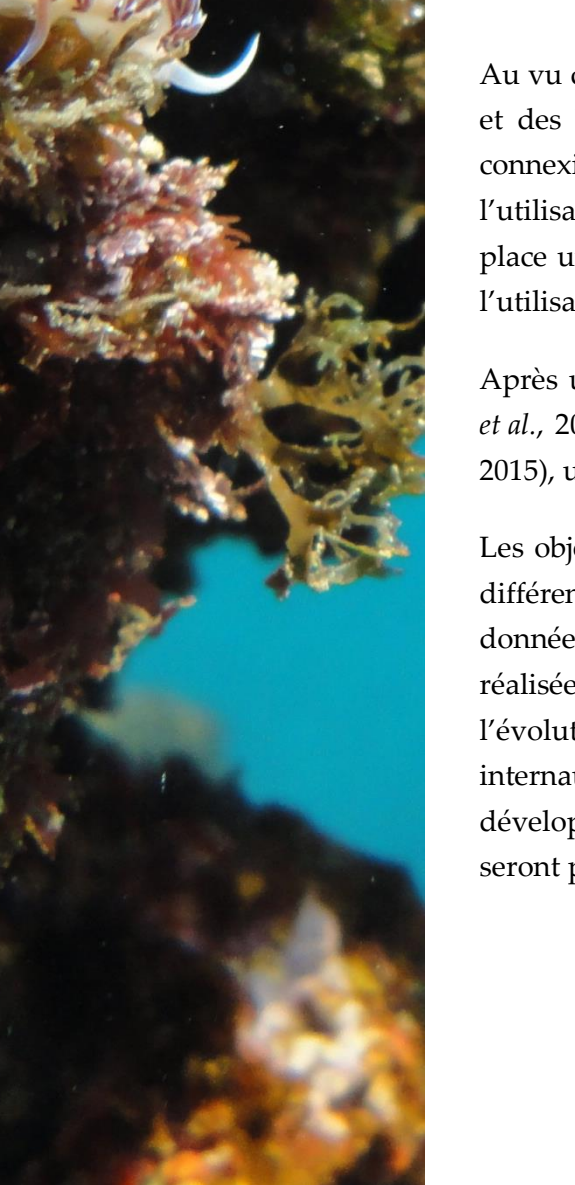

Au vu du nombre important de consultations des référentiels nationaux et des bases de données en accès libre sur l'INPN (plus de 120 000 connexions par mois en moyenne) et du manque d'information sur l'utilisation qui est faite de ces données, le SPN a décidé de mettre en place un suivi de la satisfaction des internautes, de leurs attentes et de l'utilisation qu'ils font de l'INPN.

Après une première étude réalisée en 2013 (Boccarossa, 2013 et Figuet *et al.*, 2015), le SPN lance chaque année depuis 2015 (Figuet & Poncet, 2015), une enquête sur la base d'un questionnaire en ligne.

Les objectifs principaux de ce suivi annuel sont d'identifier la part des différents publics parmi les utilisateurs de l'INPN, l'utilisation des données de l'INPN, le nombre de contributions ou de demandes réalisées par les internautes et leur satisfaction et ainsi de suivre l'évolution au cours du temps de la satisfaction et des attentes des internautes. Les résultats ont permis et permettront d'orienter les développements futurs de l'INPN, d'informer le comité d'orientation et seront pour partie le socle de discussion du comité éditorial.